# Juego de instrucciones

Miquel Albert Orenga Gerard Enrique Manonellas

PID\_00218268

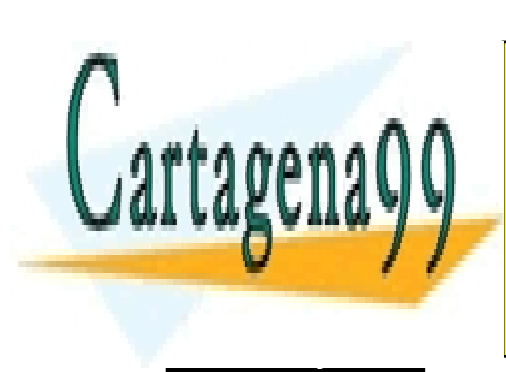

CLASES PARTICULARES, TUTORÍAS TÉCNICAS ONLINE LLAMA O ENVÍA WHATSAPP: 689 45 44 70

ONLINE PRIVATE LESSONS FOR SCIENCE STUDENTS CALL OR WHATSAPP:689 45 44 70

www.cartagena99.com no se hace responsable de la información contenida en el presente documento en virtud al Artículo 17.1 de la Ley de Servicios de la Sociedad de la Información y de Comercio Electrónico, de 11 de julio de 2002. Si la información contenida en el documento es ilícita o lesiona bienes o derechos de un tercero háganoslo saber y será retirada.

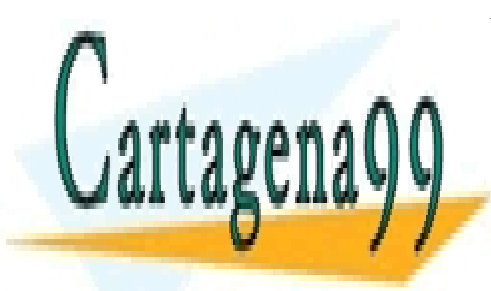

CLASES PARTICULARES, TUTORÍAS TÉCNICAS ONLINE LLAMA O ENVÍA WHATSAPP: 689 45 44 70

ONLINE PRIVATE LESSONS FOR SCIENCE STUDENTS CALL OR WHATSAPP:689 45 44 70

Foujetos -excepto que se indique lo contrario- a una licencia de<br>o comunicarla públicamente siempre que se cite el autor y la fuerative Comunicarla públicamente siempre que se cite el autor y cande Catalury de predi al ob

Artículo 17.1 de la Ley de Servicios de la Sociedad de la Información y de Comercio Electrónico, de 11 de julio de 2002.

Si la información contenida en el documento es ilícita o lesiona bienes o derechos de un tercero háganoslo saber y será retirada.

# **Índice**

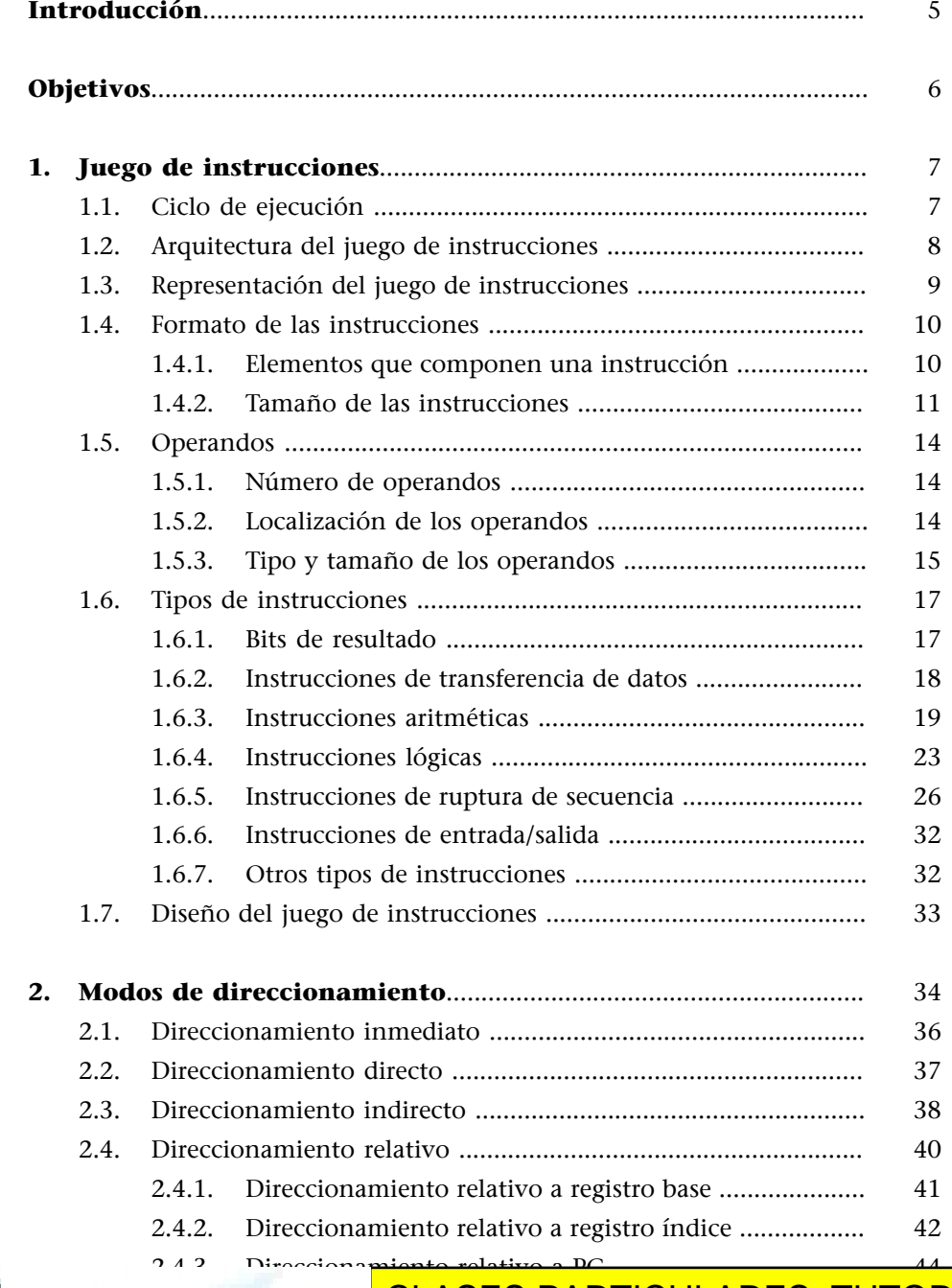

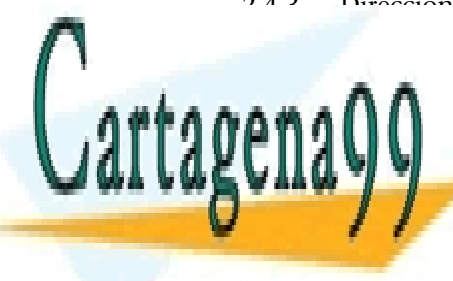

CLASES PARTICULARES, TUTORÍAS TÉCNICAS ONLINE <u>LLAMA O ENVÍA WHATSAPP: 6[89](#page-45-1) 45 44 70</u>

> ONLINE PRIVATE LESSONS FOR SCIENCE STUDENTS CALL OR WHATSAPP:689 45 44 70

www.cartagena99.com no se hace responsable de la información contenida en el presente documento en virtud al Artículo 17.1 de la Ley de Servicios de la Sociedad de la Información y de Comercio Electrónico, de 11 de julio de 2002. Si la información contenida en el documento es ilícita o lesiona bienes o derechos de un tercero háganoslo saber y será retirada.

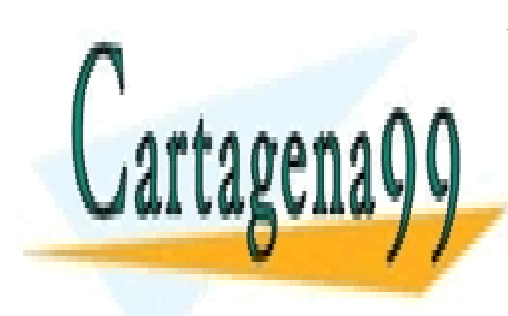

CLASES PARTICULARES, TUTORÍAS TÉCNICAS ONLINE LLAMA O ENVÍA WHATSAPP: 689 45 44 70

ONLINE PRIVATE LESSONS FOR SCIENCE STUDENTS CALL OR WHATSAPP:689 45 44 70

www.cartagena99.com no se hace responsable de la información contenida en el presente documento en virtud al Artículo 17.1 de la Ley de Servicios de la Sociedad de la Información y de Comercio Electrónico, de 11 de julio de 2002. Si la información contenida en el documento es ilícita o lesiona bienes o derechos de un tercero háganoslo saber y será retirada.

# **Introducción**

<span id="page-4-0"></span>El juego de instrucciones es el punto de encuentro entre el diseñador del computador y el programador. Desde el punto de vista del diseñador, es un paso más en la explicitación del procesador de un computador y, desde el punto de vista del programador en ensamblador, la herramienta básica para acceder a los recursos disponibles del computador.

Para definir un juego de instrucciones hay que saber cómo se ejecutan las instrucciones, qué elementos las forman y cuáles son las diferentes maneras de acceder a los datos y a las instrucciones. Estos son los conceptos que trataremos en este módulo y lo haremos de manera genérica para poderlos aplicar a todo tipo de problemas reales y de procesadores comerciales.

Veremos cómo estos conceptos afectan a los diferentes parámetros de la arquitectura del computador a la hora de definir el juego de instrucciones, qué restricciones nos imponen y cómo podemos llegar a un compromiso entre facilitar la tarea al programador y dar una eficiencia máxima al computador.

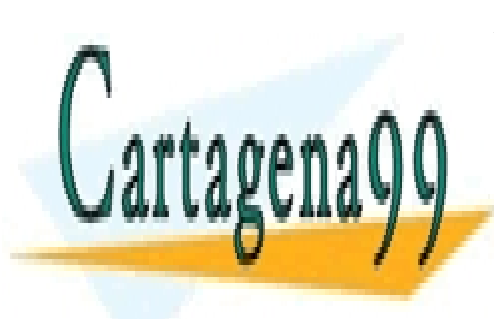

CLASES PARTICULARES, TUTORÍAS TÉCNICAS ONLINE LLAMA O ENVÍA WHATSAPP: 689 45 44 70

ONLINE PRIVATE LESSONS FOR SCIENCE STUDENTS CALL OR WHATSAPP:689 45 44 70

www.cartagena99.com no se hace responsable de la información contenida en el presente documento en virtud al Artículo 17.1 de la Ley de Servicios de la Sociedad de la Información y de Comercio Electrónico, de 11 de julio de 2002. Si la información contenida en el documento es ilícita o lesiona bienes o derechos de un tercero háganoslo saber y será retirada.

# **Objetivos**

<span id="page-5-0"></span>Con los materiales didácticos de este módulo se pretende que los estudiantes alcancen los objetivos siguientes:

- **1.** Saber cómo se define el juego de instrucciones de un procesador.
- **2.** Conocer los tipos de instrucciones más habituales en el juego de instrucciones de un computador de propósito general.
- **3.** Saber cómo funciona cada una de las instrucciones del juego de instrucciones.
- **4.** Aprender las nociones básicas necesarias para utilizar un juego de instrucciones de bajo nivel.
- **5.** Familiarizarse con las maneras de referenciar un dato en una instrucción.

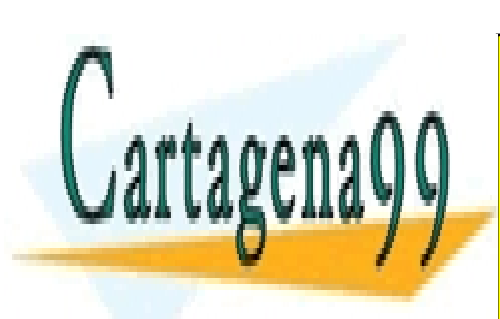

CLASES PARTICULARES, TUTORÍAS TÉCNICAS ONLINE LLAMA O ENVÍA WHATSAPP: 689 45 44 70

ONLINE PRIVATE LESSONS FOR SCIENCE STUDENTS CALL OR WHATSAPP:689 45 44 70

www.cartagena99.com no se hace responsable de la información contenida en el presente documento en virtud al Artículo 17.1 de la Ley de Servicios de la Sociedad de la Información y de Comercio Electrónico, de 11 de julio de 2002. Si la información contenida en el documento es ilícita o lesiona bienes o derechos de un tercero háganoslo saber y será retirada.

# **1. Juego de instrucciones**

<span id="page-6-0"></span>La mayoría de los programas se escriben en lenguajes de alto nivel, como C++, Java o Pascal. Para poder ejecutar un programa escrito en un lenguaje de alto nivel en un procesador, este programa se debe traducir primero a un lenguaje que pueda entender el procesador, diferente para cada familia de procesadores. El conjunto de instrucciones que forman este lenguaje se denomina *juego de instrucciones* o *repertorio de instrucciones*.

Para poder definir un juego de instrucciones, habrá que conocer bien la arquitectura del computador para sacarle el máximo rendimiento; en este módulo veremos cómo queda definido un juego de instrucciones según una arquitectura genérica.

# **1.1. Ciclo de ejecución**

<span id="page-6-1"></span>Ejecutar un programa consiste en ejecutar una secuencia de instrucciones, de manera que cada instrucción lleva a cabo un ciclo de ejecución. Esta secuencia de instrucciones no será la secuencia escrita que hacemos de un programa, sino la secuencia temporal de ejecución de las instrucciones considerando las instrucciones de salto.

El **ciclodeejecución** es la secuencia de operaciones que se hacen para ejecutar cada una de las instrucciones y lo dividiremos en cuatro fases principales:

- **1)** Lectura de la instrucción.
- **2)** Lectura de los operandos fuente.
- **3)** Ejecución de la instrucción y almacenamiento del operando destino.
- **4)** Comprobación de interrupciones.

#### **Diferencias en las fases del ciclo de ejecución**

Las fases del ciclo de ejecución son comunes en la mayoría de los computadores actuales y las diferencias principales se encuentran en el orden en el que se llevan a cabo algunas de las operaciones de cada fase o en el que se hacen algunas de las operaciones en otras fases.

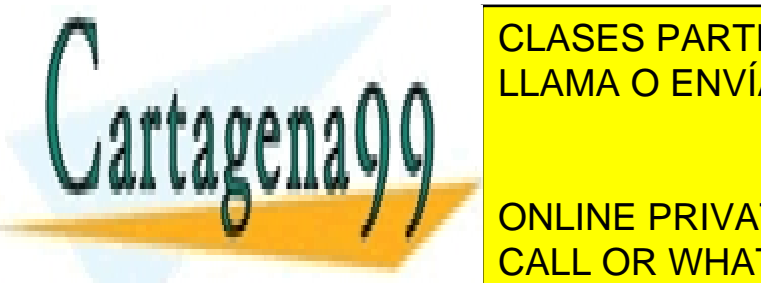

En la tabla siguiente podemática las tablas esquemáticas de <mark>CLASES PARTICULARES, TUTORÍAS TÉCNICAS ONLINE</mark> LLAMA O ENVÍA WHATSAPP: 689 45 44 70

> ONLINE PRIVATE LESSONS FOR SCIENCE STUDENTS CALL OR WHATSAPP:689 45 44 70

www.cartagena99.com no se hace responsable de la información contenida en el presente documento en virtud al Artículo 17.1 de la Ley de Servicios de la Sociedad de la Información y de Comercio Electrónico, de 11 de julio de 2002. Si la información contenida en el documento es ilícita o lesiona bienes o derechos de un tercero háganoslo saber y será retirada.

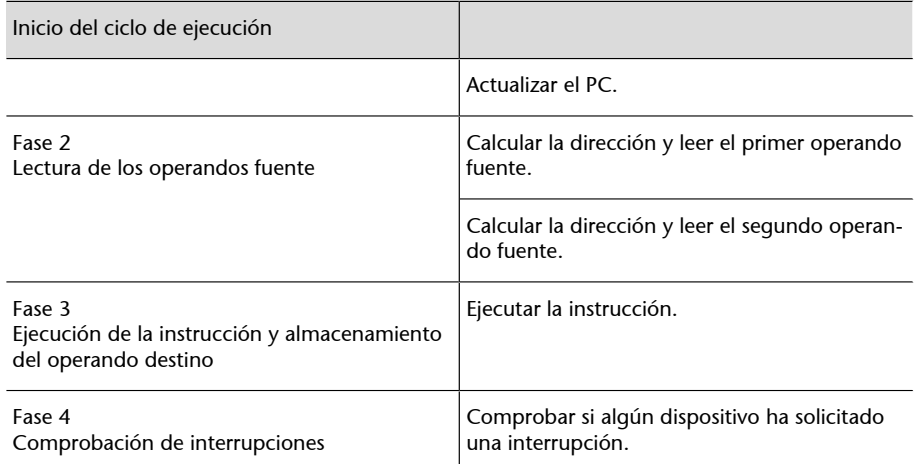

# **1.2. Arquitectura del juego de instrucciones**

<span id="page-7-0"></span>Las instrucciones de una arquitectura son autocontenidas; es decir, incluyen toda la información necesaria para su ejecución.

Uno de los elementos necesarios en cualquier instrucción es el **conjun**to de operandos. Los operandos necesarios para ejecutar una instrucción pueden encontrarse explícitamente en la instrucción o pueden ser implícitos.

La localización dentro del procesador de los operandos necesarios para ejecutar una instrucción y la manera de explicitarlos dan lugar a arquitecturas diferentes del juego de instrucciones.

Según los criterios de localización y la explicitación de los operandos, podemos identificar las arquitecturas del juego de instrucciones siguientes:

- Arquitecturas basadas en pila: los operandos son implícitos y se encuentran en la pila.
- Arquitecturas basadas en acumulador: uno de los operandos se encuentra de manera implícita en un registro denominado *acumulador*.
- Arquitecturas basadas en registros de propósito general: los operandos se encuentran siempre de manera explícita, ya sea en registros de propósito general o en la memoria.

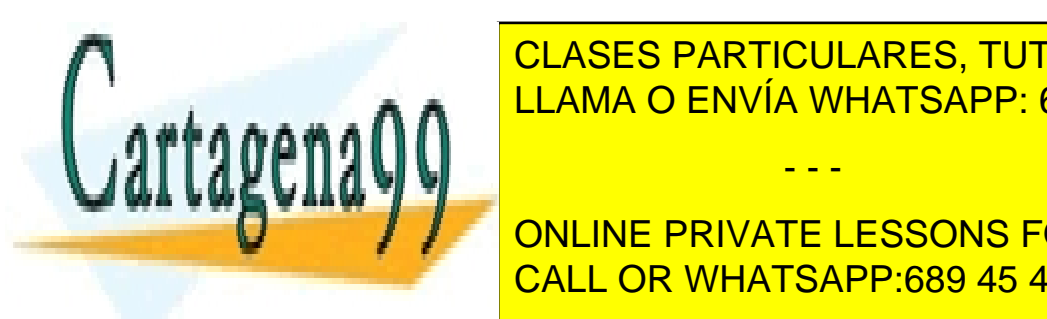

CLASES PARTICULARES, TUTORÍAS TÉCNICAS ONLINE LLAMA O ENVÍA WHATSAPP: 689 45 44 70

**COLORIZATION CONCINE PRIVATE LESSONS FOR SCIENCE STUDENTS** • **Registro-memoria**. Cualquier instrucción puede acceder a la memoria con CALL OR WHATSAPP:689 45 44 70

www.cartagena99.com no se hace responsable de la información contenida en el presente documento en virtud al Artículo 17.1 de la Ley de Servicios de la Sociedad de la Información y de Comercio Electrónico, de 11 de julio de 2002. Si la información contenida en el documento es ilícita o lesiona bienes o derechos de un tercero háganoslo saber y será retirada.

• **Memoria-memoria**. Cualquier instrucción puede acceder a la memoria con todos sus operandos.

#### **Ventajas de los subtipos de arquitecturas**

El subtipo registro-registro presenta las ventajas siguientes respecto a los registro-memoria y memoria-memoria: la codificación de las instrucciones es muy simple y de longitud fija, y utiliza un número parecido de ciclos de reloj del procesador para ejecutarse. Como contrapartida, se necesitan más instrucciones para hacer la misma operación que en los otros dos subtipos.

Los subtipos registro-memoria y memoria-memoria presentan las ventajas siguientes respecto al registro-registro: no hay que cargar los datos en registros para operar en ellos y facilitan la programación. Como contrapartida, los accesos a memoria pueden crear cuellos de botella y el número de ciclos de reloj del procesador necesarios para ejecutar una instrucción puede variar mucho, lo que dificulta el control del ciclo de ejecución y lentifica su ejecución.

Podemos hablar de cinco tipos de arquitectura del juego de instrucciones:

- **1)** Pila
- **2)** Acumulador
- **3)** Registro-registro
- **4)** Registro-memoria
- **5)** Memoria-memoria

Presentamos gráficamente las diferencias entre estos tipos de arquitectura y vemos cómo resuelven una misma operación: sumar dos valores (A y B) almacenados en memoria y guardar el resultado en una tercera posición de memoria (C).

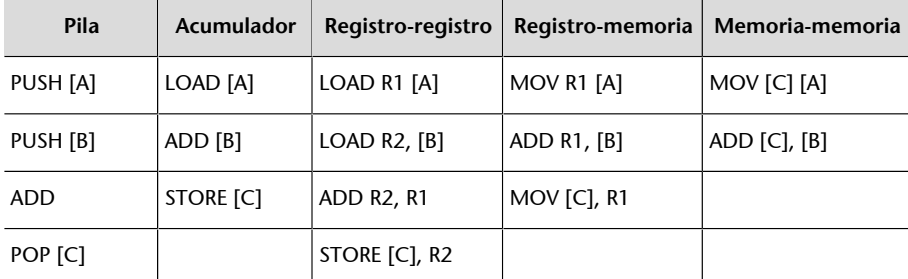

Hemos supuesto que en las instrucciones de dos operandos, el primer operando actúa como operando fuente y operando destino en el ADD y solo como operando destino en el resto, el segundo operando actúa siempre como operando fuente. A, B y C son las etiquetas que representan las direcciones de memoria donde están almacenados los valores que queremos sumar y su resultado, respectivamente.

corresponde a uno de los elementos que forman la instrucción. Cada bit es la instrucción de la instrucción. Ca

Los corchetes indican que tomamos el contenido de estas direcciones de memoria

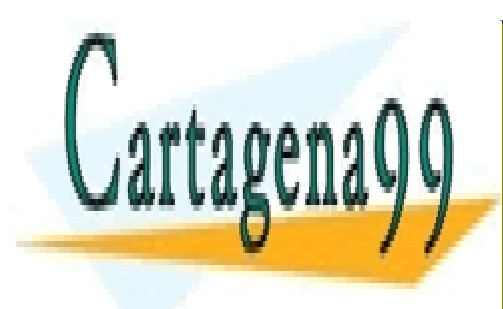

<span id="page-8-0"></span>**1.3. Representación del juego de instrucciones** CLASES PARTICULARES, TUTORÍAS TÉCNICAS ONLINE LLAMA O ENVÍA WHATSAPP: 689 45 44 70 مختلصة المستقطعية المستقطعية المستقطعية المستقطعية المستقطعية المستقطعية المستقطعية المستقطعية المستقطعية المستقطعية المستقطعية المستقطعية المستقطعية المستقطعية المستقطعية المستقطعية ال

**10 Desde el punto de vista de vista de vista de vista de vista de vista de vista de vista de vista de vista d** como una secuencia de bitas que se divide en los que se divide en los que campos, en los que campos, en los qu

**Arquitectura memoriamemoria**

La arquitectura memoria-memoria es un tipo de arquitectura que prácticamente no se utiliza en la actualidad.

www.cartagena99.com no se hace responsable de la información contenida en el presente documento en virtud al Artículo 17.1 de la Ley de Servicios de la Sociedad de la Información y de Comercio Electrónico, de 11 de julio de 2002. Si la información contenida en el documento es ilícita o lesiona bienes o derechos de un tercero háganoslo saber y será retirada.

*máquina*.

**2)** Desde el punto de vista del programador, las instrucciones se representan mediante símbolos y se utilizan expresiones mnemotécnicas o abreviaturas. Hay que tener presente que es muy difícil trabajar con las representaciones binarias propias del código de máquina. Esta manera de representar el juego de instrucciones se suele denominar *código de ensamblador* o *lenguaje de ensamblador*.

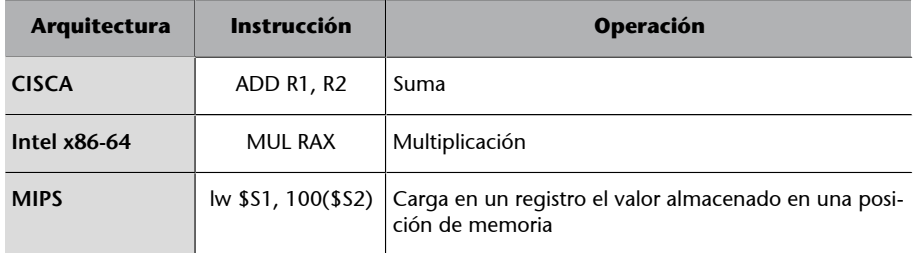

#### **Ejemplo para la arquitectura CISCA**

Instrucción para sumar dos números que están almacenados en los registros R1 y R2. El resultado quedará almacenado en R1.

Desde el punto de vista del programador: *código de ensamblador*

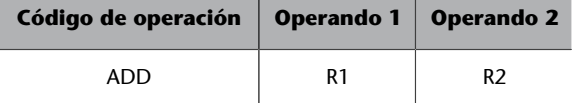

Desde el punto de vista del computador: *código de máquina*

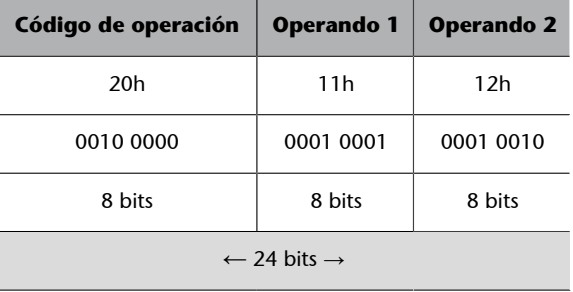

# **1.4. Formato de las instrucciones**

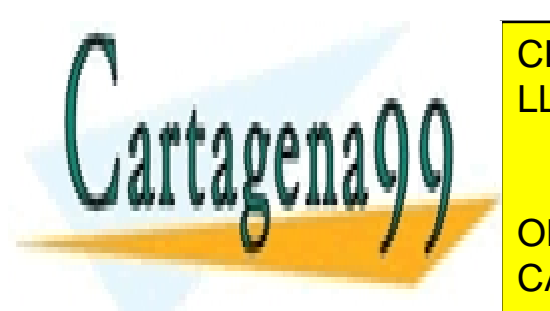

<span id="page-9-0"></span>**1.4.1. Elementos que componen una instrucción** LLAMA O ENVÍA WHATSAPP: 689 45 44 70 CLASES PARTICULARES, TUTORÍAS TÉCNICAS ONLINE

<span id="page-9-1"></span>• **Códigodeoperación**: especifica la operación que hace la instrucción. CALL OR WHATSAPP:689 45 44 70 ONLINE PRIVATE LESSONS FOR SCIENCE STUDENTS

representación de una señal eléctrica alta o baja. Esta manera de representar el juego de instrucciones se suele denominar *código de máquina* o *lenguaje de*

**Ved también**

La arquitectura CISCA es un modelo sencillo de máquina definida en el módulo 7 de esta asignatura.

Artículo 17.1 de la Ley de Servicios de la Sociedad de la Información y de Comercio Electrónico, de 11 de julio de 2002. Si la información contenida en el documento es ilícita o lesiona bienes o derechos de un tercero háganoslo saber y será retirada.

www.cartagena99.com no se hace responsable de la información contenida en el presente documento en virtud al

- Operando fuente: para hacer la operación pueden ser necesarios uno o más operandos fuente; uno o más de estos operandos pueden ser implícitos.
- **Operandodestino**: almacena el resultado de la operación realizada. Puede estar explícito o implícito. Uno de los operandos fuente se puede utilizar también como operando destino.
- Dirección de la instrucción siguiente: especifica dónde está la instrucción siguiente que se debe ejecutar; suele ser una información implícita, ya que el procesador va a buscar automáticamente la instrucción que se encuentra a continuación de la última instrucción ejecutada. Solo las instrucciones de ruptura de secuencia especifican una dirección alternativa.

# **1.4.2. Tamaño de las instrucciones**

<span id="page-10-0"></span>Uno de los aspectos más importantes a la hora de diseñar el formato de las instrucciones es determinar su tamaño. En este sentido, encontramos dos alternativas:

- **Instrucciones de tamaño fijo**: todas las instrucciones ocuparán el mismo número de bits. Esta alternativa simplifica el diseño del procesador y la ejecución de las instrucciones puede ser más rápida.
- Instrucciones de tamaño variable: el tamaño de las instrucciones dependerá del número de bits necesario para cada una. Esta alternativa permite diseñar un conjunto amplio de códigos de operación, el direccionamiento puede ser más flexible y permite poner referencias a registros y memoria. Como contrapartida, aumenta la complejidad del procesador.

Es deseable que el tamaño de las instrucciones sea múltiplo del tamaño de la palabra de memoria.

Para determinar el tamaño de los campos de las instrucciones utilizaremos:

1) Código de operación. La técnica más habitual es asignar un número fijo

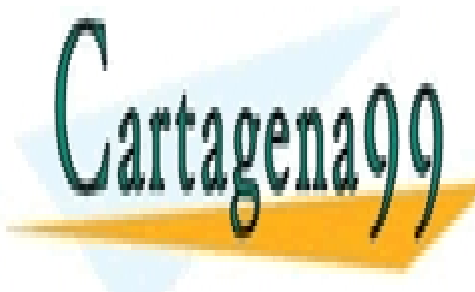

de la instrucción para el codigo de la instrucción de los de los de los de los de los de los de los de los de l bits para codificar los operandos de la codificar los modos de direccionamiento. El codificar los modos de di - - -

SI SI SE DESTINAN PRIMERIA EL CÓDIGO, TA operaciones diferentes. ONLINE PRIVATE LESSONS FOR SCIENCE STUDENTS CALL OR WHATSAPP:689 45 44 70

En instrucciones de tamaño fijo, cuantos más bits se destinen al código de operación, menos quedarán para los modos de direccionamiento y la representación de los operandos.

Se puede ampliar el número de instrucciones diferentes en el juego de instrucciones sin añadir más bits al campo del código de operación. Solo hay que añadir un campo nuevo, que llamaremos *expansión del código de operación*. Evidentemente, este campo solo se añade a las instrucciones en las que se haga ampliación de código.

Si de los 2*<sup>N</sup>* códigos de los que disponemos reservamos *x* para hacer la expansión de código y el campo de expansión es de *k* bits, tendremos 2*<sup>k</sup>* instrucciones adicionales por cada código reservado. De esta manera, en lugar de tener un total de 2<sup>*N*</sup> instrucciones, tendremos  $(2^n - x) + x \cdot 2^k$ .

# **Ejemplo**

Tenemos  $n = 3$ ,  $x = 4$  y  $k = 2$ . En lugar de disponer de  $2<sup>3</sup> = 8$  instrucciones diferentes, tendremos  $(2^3 – 4) + 4 \cdot 2^2 = 20$ .

Para hacer la expansión del código de operación debemos elegir 4 códigos. En este caso hemos elegido los códigos (010, 011, 100, 101).

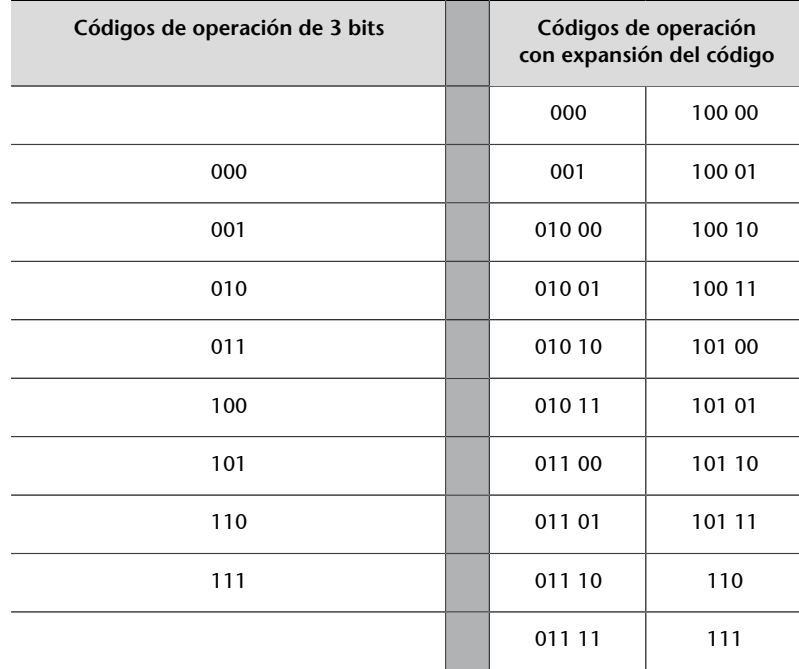

**Lartagena** 

CLASES PARTICULARES, TUTORÍAS TÉCNICAS ONLINE po de la código de menos bitantes el resto de menos bitantes el resto de menos bitantes el resto de menos bitan<br>LEAMA O ENVÍA WHATSAPP: 689 45 44 70

> ONLINE PRIVATE LESSONS FOR SCIENCE STUDENTS CALL OR WHATSAPP:689 45 44 70

www.cartagena99.com no se hace responsable de la información contenida en el presente documento en virtud al Artículo 17.1 de la Ley de Servicios de la Sociedad de la Información y de Comercio Electrónico, de 11 de julio de 2002. Si la información contenida en el documento es ilícita o lesiona bienes o derechos de un tercero háganoslo saber y será retirada.

2) Operandos y modos de direccionamiento. Una vez fijados los bits del código de operación, podemos asignar los bits correspondientes a los operandos y a los modos de direccionamiento. Las dos maneras más habituales de indicar qué modo de direccionamiento utiliza cada uno de los operandos de la instrucción son las siguientes:

**a) Con el código de operación**: esta técnica se utiliza habitualmente cuando no se pueden utilizar todos los modos de direccionamiento en todas las instrucciones. Esta técnica es la utilizada principalmente en las arquitecturas PowerPC, MIPS y SPARC.

**b)** En un campo independiente: de esta manera, para cada uno de los operandos añadimos un campo para indicar qué modo de direccionamiento utiliza. El tamaño de este campo dependerá del número de modos de direccionamiento que tengamos y de si se pueden utilizar todos los modos en todos los operandos. Esta técnica es la utilizada principalmente en las arquitecturas Intel x86-64 y VAX.

Para codificar los operandos según los modos de direccionamiento que utilizan, hay que considerar una serie de factores:

**a)** Número de operandos de la instrucción: cuántos operandos tienen las instrucciones y si son siempre del mismo tamaño.

**b)** Uso de registros o de memoria como operandos: cuántos accesos a registros y a memoria puede haber en una instrucción.

**c)** Número de registros del procesador.

**d)** Rango de direcciones del computador: cuántos bits se necesitan para especificar una dirección que puede ser completa o parcial (como en el caso de memoria segmentada).

**e)** Número de bits para codificar los campos de desplazamiento o valores inmediatos.

#### **Especificidades de la arquitectura CISCA**

Las siguientes son las especificidades de la arquitectura CISCA:

- El número de operandos puede ser 0, 1 o 2 y de tamaño variable.
- No puede haber dos operandos que hagan referencia a memoria.
- Dispone de un banco de 16 registros.
- Memoria de  $2^{32}$  direcciones de tipo byte (4 Gbytes). Necesitamos 32 bits para codificar las direcciones.
- I os desplazamientos se codifican utilizando 16 bit.

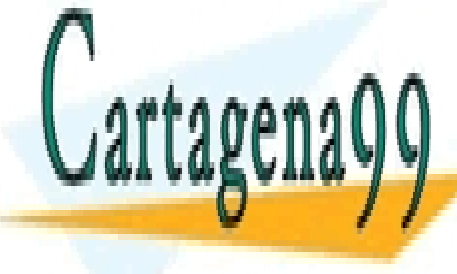

**CLASES PARTICULARES, TUTORÍAS TÉCNICAS ONLINE** LLAMA O ENVÍA WHATSAPP: 689 45 44 70

ONLINE PRIVATE LESSONS FOR SCIENCE STUDENTS CALL OR WHATSAPP:689 45 44 70

www.cartagena99.com no se hace responsable de la información contenida en el presente documento en virtud al Artículo 17.1 de la Ley de Servicios de la Sociedad de la Información y de Comercio Electrónico, de 11 de julio de 2002. Si la información contenida en el documento es ilícita o lesiona bienes o derechos de un tercero háganoslo saber y será retirada.

### **1.5. Operandos**

# <span id="page-13-0"></span>**1.5.1. Número de operandos**

<span id="page-13-1"></span>Las instrucciones pueden utilizar un número diferente de operandos según el tipo de instrucción del que se trate.

#### **Ejemplo**

Hay que tener presente que una misma instrucción en máquinas diferentes puede utilizar un número diferente de operandos según el tipo de arquitectura del juego de instrucciones que utilice la máquina.

La instrucción aritmética de suma  $(C = A + B)$  utiliza dos operandos fuente (A y B) y produce un resultado que se almacena en un operando destino (C):

- En una arquitectura basada en pila, los dos operandos fuente se encontrarán en la cima de la pila y el resultado se almacenará también en la pila.
- En una arquitectura basada en acumulador, uno de los operandos fuente se encontrará en el registro acumulador, el otro estará explícito en la instrucción y el resultado se almacenará en el acumulador.
- En una arquitectura basada en registros de propósito general, los dos operandos fuente estarán explícitos. El operando destino podrá ser uno de los operandos fuente (instrucciones de dos operandos) o un operando diferente (instrucciones de tres operandos).

Según la arquitectura y el número de operandos de la instrucción podemos tener diferentes versiones de la instrucción de suma, tal como se ve en la tabla siguiente.

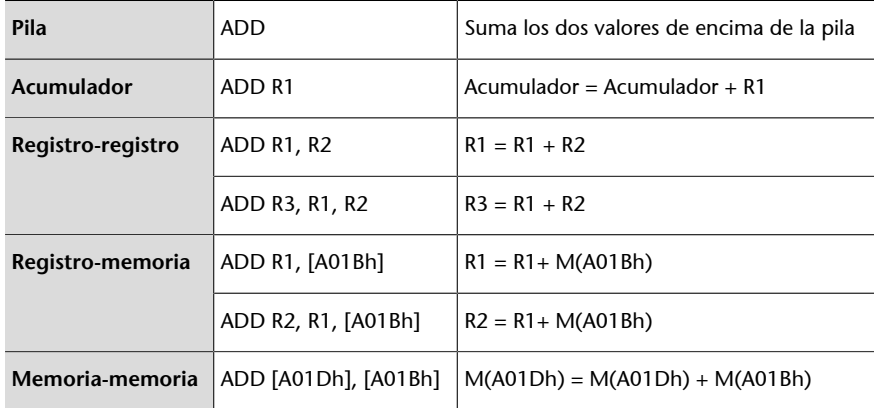

Hemos supuesto que, en las instrucciones de dos operandos, el primer operando actúa como operando fuente y también como operando destino. Los valores entre corchetes expresan una dirección de memoria.

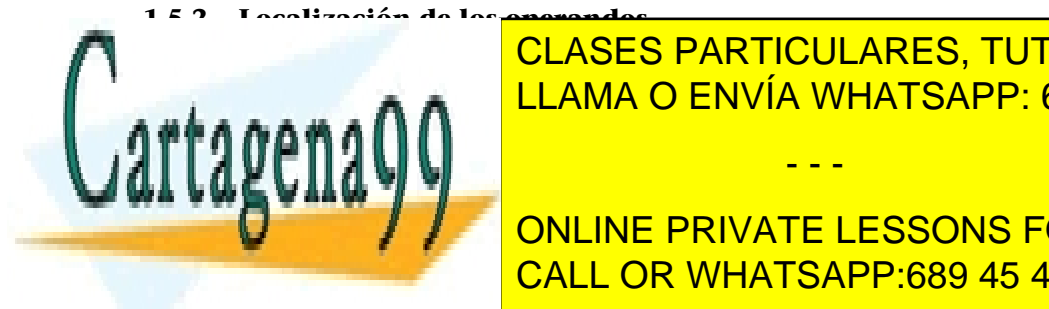

<span id="page-13-2"></span>LOS OPERANDOS REPRESENTAN LOS DATOS DATOS DATOS DE UTILIZAR PARA EJECUTAR UNA ENTREPRESENTAN DE UTILIZAR PARA E CLASES PARTICULARES, TUTORÍAS TÉCNICAS ONLINE

> ONLINE PRIVATE LESSONS FOR SCIENCE STUDENTS CALL OR WHATSAPP:689 45 44 70

www.cartagena99.com no se hace responsable de la información contenida en el presente documento en virtud al Artículo 17.1 de la Ley de Servicios de la Sociedad de la Información y de Comercio Electrónico, de 11 de julio de 2002. Si la información contenida en el documento es ilícita o lesiona bienes o derechos de un tercero háganoslo saber y será retirada.

- **Inmediato**. El dato está representado en la instrucción misma. Podemos considerar que se encuentra en un registro, el registro IR (*registro de instrucción*), y está directamente disponible para el procesador.
- **Registro**. El dato estará directamente disponible en un registro dentro del procesador.
- **Memoria**. El procesador deberá iniciar un ciclo de lectura/escritura a memoria.

En el caso de operaciones de E/S, habrá que solicitar el dato al módulo de E/ S adecuado y para acceder a los registros del módulo de E/S según el mapa de E/S que tengamos definido.

Según el lugar donde esté el dato, el procesador deberá hacer tareas diferentes con el fin de obtenerlo: puede ser necesario hacer cálculos y accesos a memoria indicados por el *modo de direccionamiento* que utiliza cada operando.

# **1.5.3. Tipo y tamaño de los operandos**

<span id="page-14-0"></span>Los operandos de las instrucciones sirven para expresar el lugar donde están los datos que hemos de utilizar. Estos datos se almacenan como una secuencia de bits y, según la interpretación de los valores almacenados, podemos tener tipos de datos diferentes que, generalmente, también nos determinarán el tamaño de los operandos. En muchos juegos de instrucciones, el tipo de dato que utiliza una instrucción viene determinado por el código de operación de la instrucción.

Hemos de tener presente que un mismo dato puede ser tratado como un valor lógico, como un valor numérico o como un carácter, según la operación que se haga con él, lo que no sucede con los lenguajes de alto nivel.

A continuación presentamos los tipos generales de datos más habituales:

**1)Dirección**. Tipo de dato que expresa una dirección de memoria. Para operar con este tipo de dato, puede ser necesario efectuar cálculos y accesos a memoria para obtener la dirección efectiva.

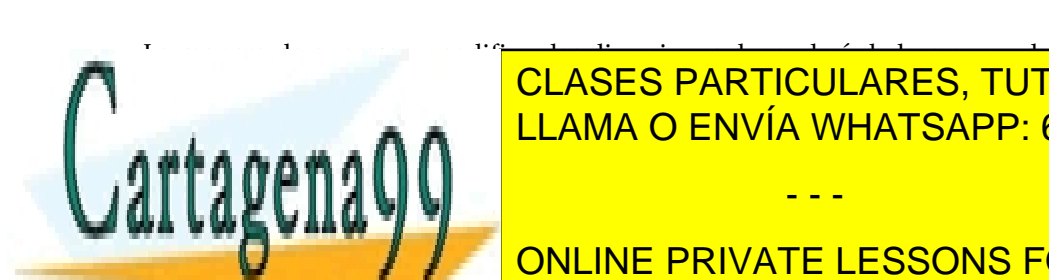

acceder a la memoria de los modos de los modos de los modos de los modos de los modos de los modos de los modo que soporte el juego de instrucciones. LLAMA O ENVÍA WHATSAPP: 689 45 44 70

**ONLINE PRIVATE LESSONS FOR SCIENCE STUDENTS** considerar con signo o sin signo): CALL OR WHATSAPP:689 45 44 70

**a)** Números enteros.

www.cartagena99.com no se hace responsable de la información contenida en el presente documento en virtud al Artículo 17.1 de la Ley de Servicios de la Sociedad de la Información y de Comercio Electrónico, de 11 de julio de 2002. Si la información contenida en el documento es ilícita o lesiona bienes o derechos de un tercero háganoslo saber y será retirada.

- - -

#### **Ved también**

En el módulo "Sistemas de entrada/salida" veremos que a los registros del módulo de E/S, denominados *puertos de E/S*, podemos acceder como si fueran posiciones de memoria.

#### **Ved también**

Los modos de direccionamiento se estudian en el apartado 2 de este mismo módulo didáctico.

# **Ved también**

Trataremos la manera de operar con las direcciones en el apartado 2 de este mismo módulo didáctico.

**b)** Números en punto fijo.

**c)** Números en punto flotante.

Como disponemos de un espacio limitado para expresar valores numéricos, tanto la magnitud de los números como su precisión también lo serán, lo que limitará el rango de valores que podemos representar.

Según el juego de instrucciones con el que se trabaja, en el código ensamblador, se pueden expresar los valores numéricos de maneras diferentes: en decimal, hexadecimal, binario, utilizando puntos o comas (si está en punto fijo) y con otras sintaxis para números en punto flotante; pero en código de máquina siempre los codificaremos en binario utilizando un tipo de representación diferente para cada tipo de valor. Cabe señalar, sin embargo, que uno de los más utilizados es el conocido como *complemento a 2*, que es una representación en punto fijo de valores con signo.

#### **Ejemplo**

Si tenemos 8 bits y el dato es un entero sin signo, el rango de representación será [0,255], y si el dato es un entero con signo, utilizando complemento a 2 el rango de representación será [-128,127].

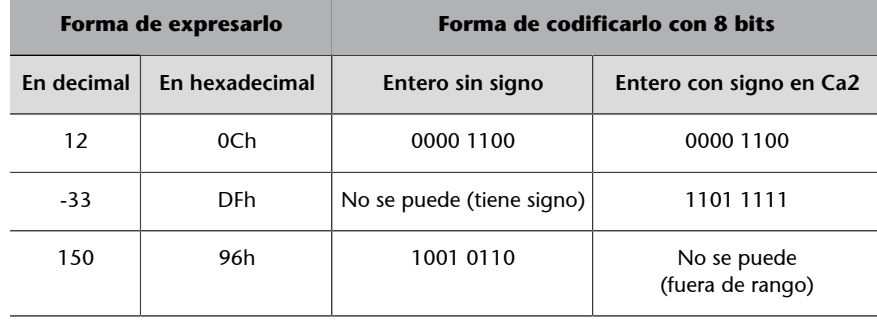

**3)Carácter**. Tipo de dato que expresa un carácter. Habitualmente se utiliza para formar cadenas de caracteres que representarán un texto.

Aunque el programador representa los caracteres mediante las letras del alfabeto, para poder representarlos en un computador que utiliza datos binarios será necesaria una codificación. La codificación más habitual es la ASCII, que representa cada carácter con un código de 7 bits, lo que permite obtener 128 caracteres diferentes. Los códigos ASCII se almacenan y se transmiten utilizando 8 bits por carácter (1 byte), cuyo octavo bit tiene la función de paridad o

## **El octavo bit**

En los sistemas más actuales se utiliza el octavo bit para ampliar el juego de caracteres y disponer de símbolos adicionales, como letras que no existen en el alfabeto inglés (*ç*, *ñ*, etc.), letras con acento, diéresis, etc.

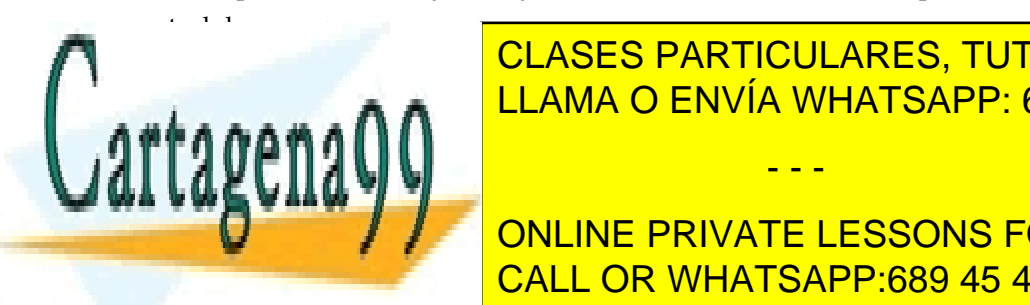

Hay otras codificaciones que se pueden utilizar sobre todo en la todo en la todo en la todo en la todo en la t CLASES PARTICULARES, TUTORÍAS TÉCNICAS ONLINE

> ONLINE PRIVATE LESSONS FOR SCIENCE STUDENTS CALL OR WHATSAPP:689 45 44 70

www.cartagena99.com no se hace responsable de la información contenida en el presente documento en virtud al Artículo 17.1 de la Ley de Servicios de la Sociedad de la Información y de Comercio Electrónico, de 11 de julio de 2002. Si la información contenida en el documento es ilícita o lesiona bienes o derechos de un tercero háganoslo saber y será retirada.

**4)Datológico**. Tipo de dato que expresa un conjunto de valores binarios o booleanos; generalmente cada valor se utiliza como una unidad, pero puede ser interesante tratarlos como cadenas de *N* bits en las que cada elemento de la cadena es un valor booleano, un bit que puede valer 0 o 1. Este tratamiento es útil cuando se utilizan instrucciones lógicas como AND, OR o XOR.

Eso también permite almacenar en un solo byte hasta 8 valores booleanos que pueden representar diferentes datos, en lugar de utilizar más espacio para representar estos mismos valores.

# **1.6. Tipos de instrucciones**

<span id="page-16-0"></span>En general, los códigos de operación de un juego de instrucciones varían de una máquina a otra, pero podemos encontrar los mismos tipos de instrucciones en casi todas las arquitecturas y los podemos clasificar de la manera siguiente:

- Transferencia de datos
- **Aritméticas**
- Lógicas
- Transferencia del control
- Entrada/salida
- Otros tipos

# **1.6.1. Bits de resultado**

<span id="page-16-1"></span>Los bits de resultado nos dan información de cómo es el resultado obtenido en una operación realizada en la unidad aritmeticológica (ALU) del procesador. Al ejecutar una instrucción aritmética o lógica, la unidad aritmeticológica hace la operación y obtiene un resultado; según el resultado, activa los bits de resultado que corresponda y se almacenan en el registro de estado para poder ser utilizados por otras instrucciones. Los bits de resultado más habituales son los siguientes:

- Bit de cero (Z): se activa si el resultado obtenido es 0.
- **Bit de transporte (C)**: también denominado *carry* en la suma y *borrow* en la resta. Se activa si en el último bit que operamos en una operación

# **Nota**

Consideramos que los bits de resultado son activos cuando valen 1, e inactivos cuando valen 0.

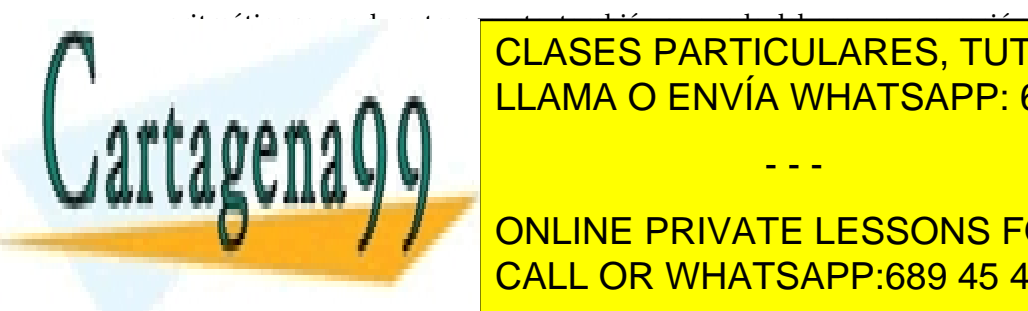

CLASES PARTICULARES, TUTORÍAS TÉCNICAS ONLINE según el algoritmo de suma <mark>LLAMA O ENVÍA WHATSAPP: 689 45 44 70</mark> último bit que desplazamos se copia sobre el bit de transporte y este es 1. - - -

ONLINE PRIVATE LESSONS FOR SCIENCE STUDENTS es el caso del Ca2), el bit de transporte y el bit de transporte y el bit de desemble de desemble de transport

# **Bit de transporte en la resta**

El bit de transporte, también denominado *borrow*, se genera según el algoritmo convencional de la resta. Pero si para hacer la resta A **–** B, lo hacemos sumando el complementario del sustraendo, A **+** (–B), el bit de transporte de la resta (*borrow*) será el bit de transporte (*carry*) negado obtenido de hacer la suma con el complementario (*borrow = carry* negado), salvo los casos en los que B = 0, donde tanto el *carry* como el *borrow* son iguales y valen 0.

- **Bitdedesbordamiento(V)**: también denominado *overflow*. Se activa si la última operación ha producido desbordamiento según el rango de representación utilizado. Para representar el resultado obtenido, en el formato que estamos utilizando, necesitaríamos más bits de los disponibles.
- Bit de signo (S): activo si el resultado obtenido es negativo, el bit más significativo del resultado es 1.

# **1.6.2. Instrucciones de transferencia de datos**

<span id="page-17-0"></span>Las instrucciones de transferencia de datos transfieren un dato de una localización a otra dentro del computador.

El tipo y el tamaño de los datos pueden estar especificados de manera implícita en el código de operación. Eso hará que tengamos códigos de operación diferentes según el tipo y el tamaño de los datos que se deben transferir y para indicar implícitamente la localización del operando fuente o destino.

STORx: Indica que transferimos un dato hacia la memoria. STORB [1000], 020h: Indica que transferimos 1 byte a la posición de memoria 1000. STORW [1000], R1: Indica que transferimos 2 bytes (1 *word*), el contenido del registro R1, a las posiciones de memoria 1000 y 1001.

En las arquitecturas de tipo registro-registro se utilizan las instrucciones LOAD y STORE cuando hay que efectuar transferencias de datos con la memoria.

Ejemplo de instrucciones de transferencia de datos en la arquitectura MIPS

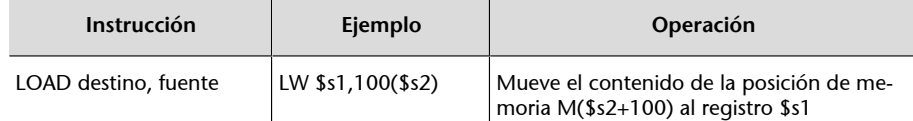

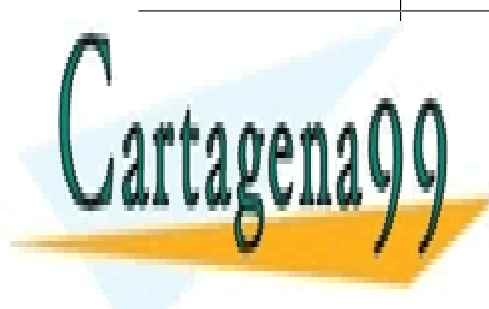

# $\overline{\text{S1 A}$   $\overline{\text{S1}}$   $\overline{\text{S1}}$   $\overline$ <u>CLASES PARTICULARES, TUTORÍAS TÉCNICAS ONLINE</u> MOVE destino, fuente MOVE \$s1,\$s2 Mueve el contenido del registro \$s2 al re-LLAMA O ENVÍA WHATSAPP: 689 45 44 70

**En las arquitecturas de tipo registro-memorial de tipo registro-memorial se utilizan en la concepturación de t** instrucciones MOV cuando hay cuando hay que la cabo transferencias de datos con el cabo transferencias de dato

www.cartagena99.com no se hace responsable de la información contenida en el presente documento en virtud al Artículo 17.1 de la Ley de Servicios de la Sociedad de la Información y de Comercio Electrónico, de 11 de julio de 2002. Si la información contenida en el documento es ilícita o lesiona bienes o derechos de un tercero háganoslo saber y será retirada.

- - -

**Tamaño de los operandos**

Normalmente, cada dirección de memoria se corresponde con una posición de memoria de tamaño 1 byte. Si hacemos STORW [1000], R1, y R1 es un registro de 16 bits, en realidad estamos utilizando dos direcciones de memoria, la 1000 y la 1001, ya que el dato ocupa 2 bytes en R1.

POP RAX

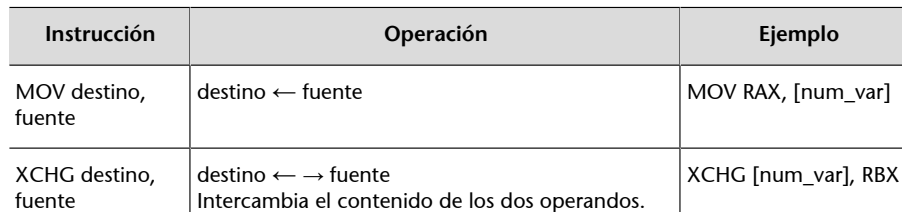

Ejemplo de instrucciones de transferencia de datos en la arquitectura Intel x86-64

Ejemplo de instrucciones de transferencia de datos en la arquitectura CISCA

Saca el valor que hay en la cima de la pila.

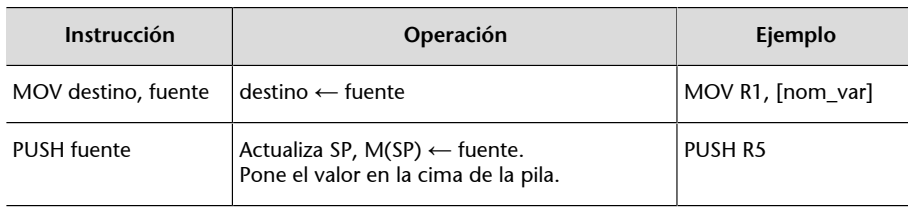

# **1.6.3. Instrucciones aritméticas**

POP destino  $\vert$  destino ← M(SP), actualiza SP.

<span id="page-18-0"></span>Todas las máquinas incluyen instrucciones aritméticas básicas (suma, resta, multiplicación y división) y otras como negar, incrementar, decrementar o comparar.

Cuando hacemos operaciones aritméticas, hemos de tener presentes los tipos de operandos y si los debemos considerar números con signo o sin signo, ya que en algunas operaciones, como la multiplicación o la división, eso puede dar lugar a instrucciones diferentes.

En este subapartado nos centraremos solo en las operaciones aritméticas de números enteros con signo y sin signo. El formato habitual para representar números enteros con signo es el complemento a 2.

Para la representación de números decimales en punto fijo se puede utilizar la misma representación que para los enteros haciendo que la coma binaria esté implícita en alguna posición del número. Para la representación en punto flotante será necesario especificar un formato diferente para representar los números y las instrucciones específicas para operar con ellos.

# **Suma y resta**

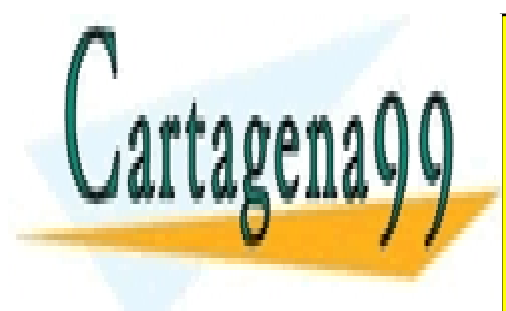

Estas operaciones hacen la suma y la resta de dos números; en algunos produs provincias produs provincias procesadores se pueden hacer teniendo en cuenta el valor de transporte de transporte de transporte de transporte

**Esta CONLINE DE SUMA Y RESTA EN LA ARQUITECTURA CISCA EN LA ARQUITECTURA CISCA EN LA ARQUITECTURA CISCA EN LA A Instrucción Operación Ejemplo** CALL OR WHATSAPP:689 45 44 70

www.cartagena99.com no se hace responsable de la información contenida en el presente documento en virtud al Artículo 17.1 de la Ley de Servicios de la Sociedad de la Información y de Comercio Electrónico, de 11 de julio de 2002. Si la información contenida en el documento es ilícita o lesiona bienes o derechos de un tercero háganoslo saber y será retirada.

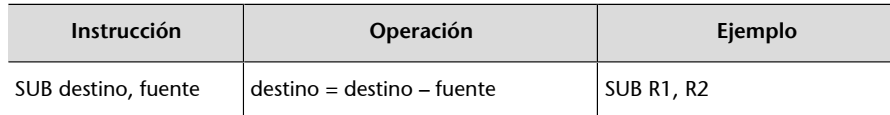

Ejemplo de suma y resta en la arquitectura Intel x86-64 considerando el bit de transporte inicial

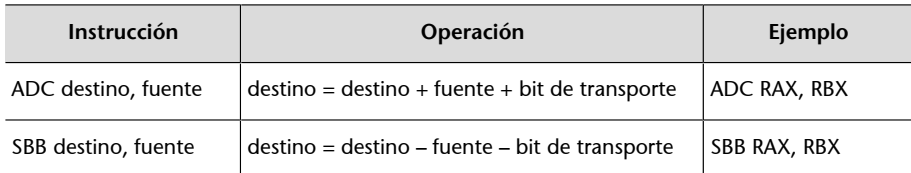

# **Multiplicación**

Esta operación efectúa la multiplicación entera de dos números y hay que tener presente que el resultado que se genera tiene un tamaño superior al de los operandos fuente.

Habrá que disponer de dos operaciones diferentes si se quiere tratar operandos con signo o sin signo.

#### **Ejemplo de una instrucción de multiplicación en la arquitectura Intel x86-64**

Un operando fuente puede ser implícito y corresponder al registro AL (8 bits), al registro AX (16 bits), al registro EAX (32 bits) o al registro RAX (64 bits); el otro operando fuente es explícito y puede ser un operando de 8, 16, 32 o 64 bits.

- Si el operando fuente es de 8 bits, la operación que se hace es AX = AL \* fuente, que amplía el resultado a un valor de 16 bits.
- Si el operando fuente es de 16 bits, la operación que se hace es  $DX, AX = AX *$  fuente, que amplía el resultado a un valor de 32 bits.
- Si el operando fuente es de 32 bits, la operación que se hace es  $EDX, EAX = EAX$  \* fuente, que amplía el resultado a un valor de 64 bits.
- Si el operando fuente es de 64 bits, la operación que se hace es RDX, RAX = RAX  $*$ fuente, que amplía el resultado a un valor de 128 bits.

#### **Multiplicación y operandos**

En la mayoría de las arquitecturas, la operación multiplicación utiliza operandos destino implícitos; de esta manera es más fácil representar un resultado de tamaño superior al de los operandos fuente.

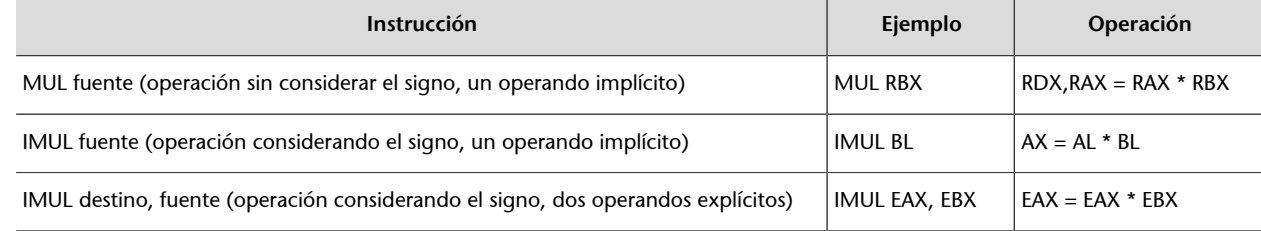

- - -

# **Ejemplo de una instrucción de multiplicación en la arquitectura CISCA**

Los dos operandos fuente y destino son explícitos, y el resultado se almacena en el primer

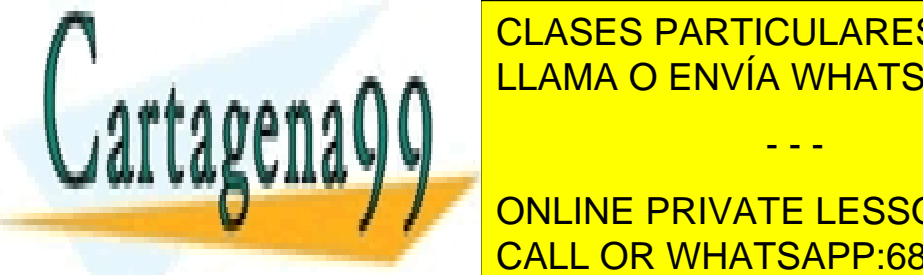

 $\overline{\phantom{a}}$ olage de operando destino; todos los operandos son números en 17 CLASES PARTICULARES, TUTORÍAS TÉCNICAS ONLINE LLAMA O ENVÍA WHATSAPP: 689 45 44 70

**ONLINE PRIVATE LESSONS FOR SCIENCE STUDENTS** CALL OR WHATSAPP:689 45 44 70

# **División**

Esta operación hace la división entera de dos números y se obtienen dos resultados: el cociente y el residuo de la división.

Habrá que disponer de dos operaciones diferentes si se quiere tratar operandos con signo o sin signo.

# **Ejemplo de una instrucción de división en la arquitectura Intel x86-64**

Divide el dividendo implícito entre el divisor explícito.

- Operando fuente de 8 bits: (cociente) AL = AX / fuente, (residuo) AH = AX mod fuente
- Operando fuente de 16 bits: (cociente) AX = DX:AX / fuente, (residuo) DX = DX:AX mod fuente
- Operando fuente de 32 bits: (cociente) EAX = EDX:EAX / fuente, (residuo) EDX = EDX:EAX mod fuente
- Operando fuente de 64 bits: (cociente) RAX = RDX:RAX / fuente, (residuo) RDX = RDX:RAX mod fuente

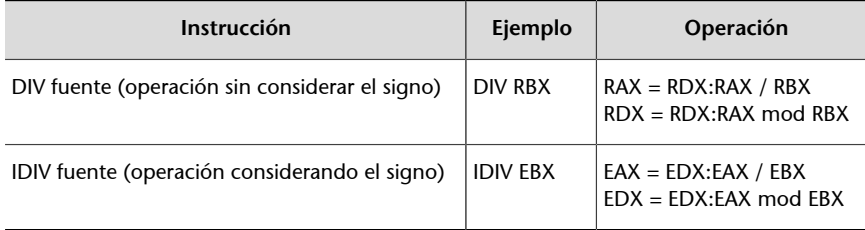

#### **Ejemplo de una instrucción de división en la arquitectura CISCA**

Los dos operandos fuente y destino son explícitos y son números con signo. El cociente se almacena en el primer operando y el residuo, en el segundo. Los dos operandos hacen de operando fuente y destino.

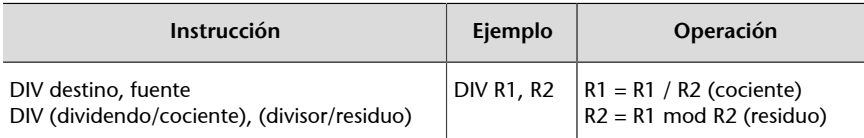

# **Incremento y decremento**

Estas operaciones son un caso especial de la suma y la resta. Se suelen incluir en la mayoría de los juegos de instrucciones, ya que son operaciones muy frecuentes: saber el valor (generalmente, 1) que se debe incrementar o decrementar facilita mucho su implementación en el procesador.

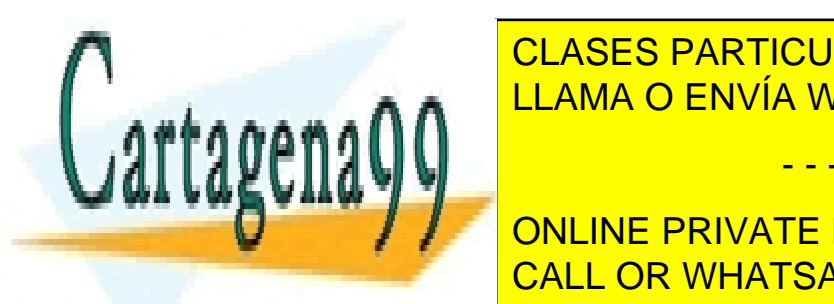

CLASES PARTICULARES, TUTORÍAS TÉCNICAS ONLINE **INSTRUCCIÓN ENVÍA WHATSAPP: 689 45 44 70** 

> ONLINE PRIVATE LESSONS FOR SCIENCE STUDENTS CALL OR WHATSAPP:689 45 44 70

www.cartagena99.com no se hace responsable de la información contenida en el presente documento en virtud al Artículo 17.1 de la Ley de Servicios de la Sociedad de la Información y de Comercio Electrónico, de 11 de julio de 2002. Si la información contenida en el documento es ilícita o lesiona bienes o derechos de un tercero háganoslo saber y será retirada.

- - -

# **División y operandos**

En la mayoría de las arquitecturas, la operación división utiliza operandos destino implícitos para representar los dos resultados que se obtienen y no perder los valores de los operandos fuente.

#### Ejemplo de instrucciones de incremento y decremento en la arquitectura CISCA

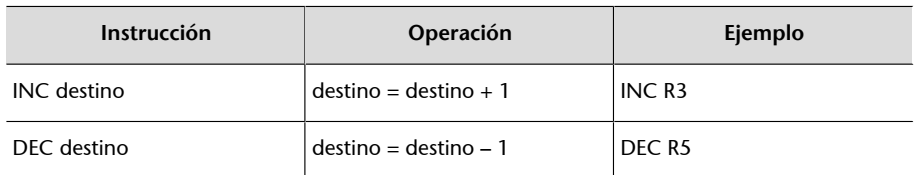

# **Comparación**

Esta operación lleva a cabo la comparación entre dos operandos restando el segundo del primero y actualizando los bits de resultado. Es un caso especial de la resta en el que el valor de los operandos no se modifica porque no se guarda el resultado.

Ejemplo de instrucciones de comparación en la arquitectura Intel x86-64

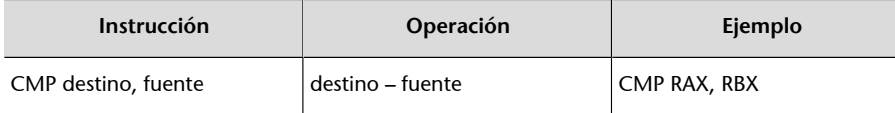

Ejemplo de comparación en la arquitectura CISCA

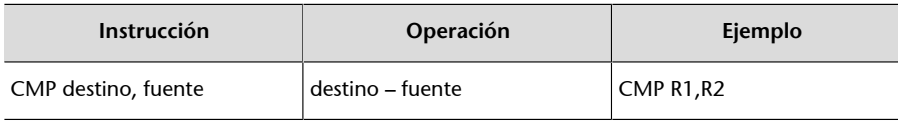

# **Negación**

Esta operación cambia el signo del operando. Si los datos están en complemento a 2, es equivalente a hacer una de estas operaciones: 0 – operando, NOT(operando) + 1, operando  $*$  (-1).

Ejemplo de una instrucción de negación en la arquitectura Intel x86-64

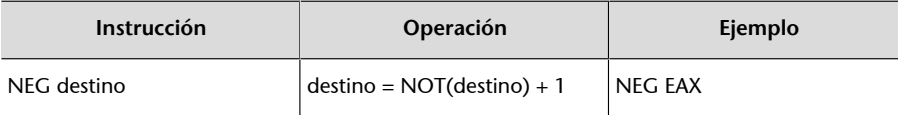

Ejemplo de una instrucción de negación en la arquitectura CISCA

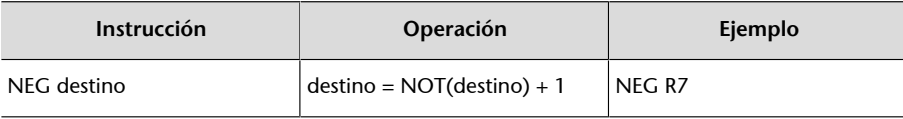

Todas las instrucciones aritméticas y de comparación pueden modificar los

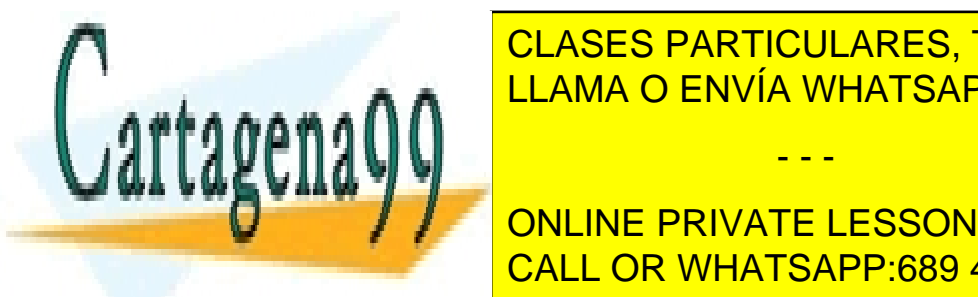

**Instrucción Z S C V** LLAMA O ENVÍA WHATSAPP: 689 45 44 70 CLASES PARTICULARES, TUTORÍAS TÉCNICAS ONLINE - - -

Resta x x x x ONLINE PRIVATE LESSONS FOR SCIENCE STUDENTS Multiplicación x x - x CALL OR WHATSAPP:689 45 44 70

Estos son los blis de resultado que se modificam nabitualmente, pero eso puede variar ligeramente en algunos procesadores.<br>Nota: x indica que la instrucción *puede modificar este bit. –* indica que la instrucción *no modif* 

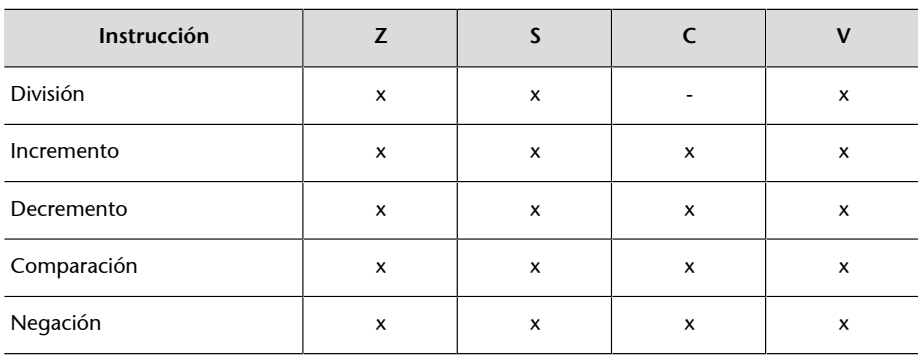

Estos son los bits de resultado que se modifican habitualmente, pero eso puede variar ligeramente en algunos procesadores.<br>Nota: x indica que la instrucción *puede modificar este bit. –* indica que la instrucción *no modif* 

# **1.6.4. Instrucciones lógicas**

<span id="page-22-0"></span>Hay varias instrucciones lógicas:

**1)Operacioneslógicas**. Las instrucciones que hacen operaciones lógicas permiten manipular de manera individual los bits de un operando. Las operaciones lógicas más habituales son AND, OR, XOR, NOT.

Las instrucciones lógicas hacen la operación indicada bit a bit; es decir, el resultado que se produce en un bit no afecta al resto.

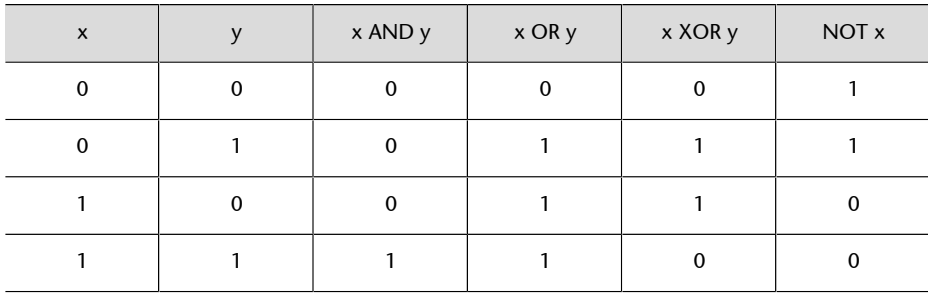

2) Operaciones de desplazamiento y rotación. Dentro de este grupo de instrucciones se incluyen instrucciones de desplazamiento lógico (SHL, SHR), desplazamiento aritmético (SAL, SAR), rotación (ROL, ROR).

Este grupo de instrucciones incluye un operando con el que se hace la operación y, opcionalmente, un segundo operando que indica cuántos bits se deben desplazar/rotar.

Ahora veremos el funcionamiento de las instrucciones lógicas de desplaza-

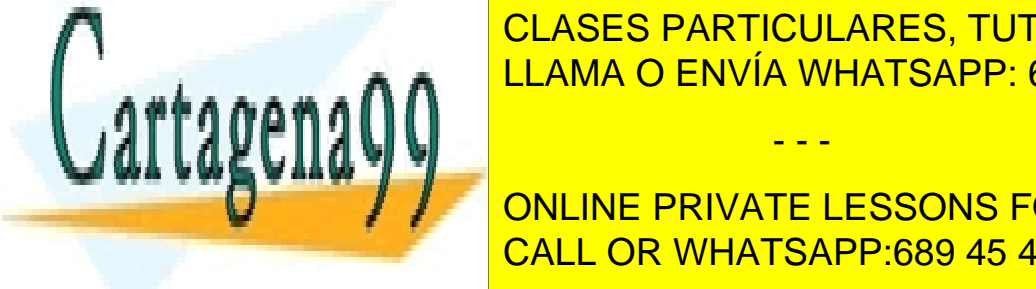

CLASES PARTICULARES, TUTORÍAS TÉCNICAS ONLINE LLAMA O ENVÍA WHATSAPP: 689 45 44 70

**CONO INDICA EL SEGUNDO OPERANDO OPERATO: EL BIT DE MÁS A LA INDICATA EL ESSONS FOR SCIENCE STUDENTS** terminadas arquitecturas se pierde y en otras se copia sobre el bit de transporte CALL OR WHATSAPP:689 45 44 70

www.cartagena99.com no se hace responsable de la información contenida en el presente documento en virtud al Artículo 17.1 de la Ley de Servicios de la Sociedad de la Información y de Comercio Electrónico, de 11 de julio de 2002. Si la información contenida en el documento es ilícita o lesiona bienes o derechos de un tercero háganoslo saber y será retirada.

Ejemplo de desplazamiento de un bit a la izquierda

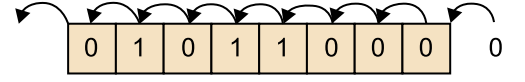

**b)** Desplazamiento lógico a la derecha (SHR). Se considera el primer operando como un valor sin signo; se desplazan los bits a la derecha tantas posiciones como indica el segundo operando, el bit de la derecha en determinadas arquitecturas se pierde y en otras se copia sobre el bit de transporte y se añaden ceros por la izquierda.

Ejemplo de desplazamiento de un bit a la derecha

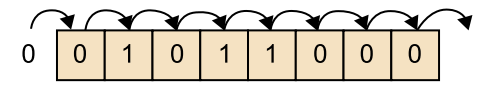

**c)** Desplazamiento aritmético a la izquierda (SAL). Se considera el primer operando como un valor con signo expresado en complemento a 2; se desplazan los bits a la izquierda tantas posiciones como indica el segundo operando, el bit de más a la izquierda en determinadas arquitecturas se pierde y en otras se copia sobre el bit de transporte y se añaden ceros por la derecha. Consideraremos que hay desbordamiento si el signo del resultado es diferente del signo del valor que desplazamos.

Físicamente, es la misma instrucción que la instrucción de desplazamiento lógico a la izquierda.

Ejemplo de desplazamiento de un bit a la izquierda

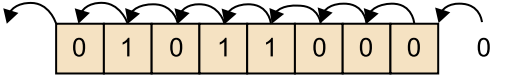

**d)Desplazamiento aritmético a laderecha (SAR)**. Se considera el primer operando como un valor con signo expresado en complemento a 2. El bit de más a la izquierda, bit de signo, se conserva y se va copiando sobre los bits que se van desplazando a la derecha. Se desplaza a la derecha tantas posiciones como indica el segundo operando y los bits de la derecha en determinadas arquitecturas se pierden y en otras se copian sobre el bit de transporte.

Ejemplo de desplazamiento de un bit a la derecha

**e)Rotaciónalaizquierda(ROL)**. Se considera el primer operando como un valo valor sin signo; se desplazan los bits a la izquierda tantas posiciones como establecer como establecer c menos significativa del operando. O

 $\epsilon$ <u>CLASES PARTICULARES, TUTORÍAS TÉCNICAS ONLINE</u>  $\overline{AB}$  a di- $\overline{B}$ <u>LLAMA O ENVÍA WHATSAPP: 689 45 44 70 </u>

ONLINE PRIVATE LESSONS FOR SCIENCE STUDENTS CALL OR WHATSAPP:689 45 44 70

www.cartagena99.com no se hace responsable de la información contenida en el presente documento en virtud al Artículo 17.1 de la Ley de Servicios de la Sociedad de la Información y de Comercio Electrónico, de 11 de julio de 2002. Si la información contenida en el documento es ilícita o lesiona bienes o derechos de un tercero háganoslo saber y será retirada.

- - -

#### **Nota**

**Nota**

La operación de desplazamiento aritmético a la izquierda *n* posiciones es equivalente a multiplicar el valor del primer operando por 2*<sup>n</sup>* .

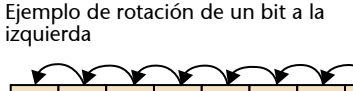

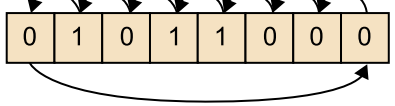

f) Rotación a la derecha (ROR). Se considera el primer operando como un valor sin signo; se desplazan los bits a la derecha tantas posiciones como indica el segundo operando, el bit de más a la derecha se pasa a la posición más significativa del operando.

Ejemplo de rotación de un bit a la derecha

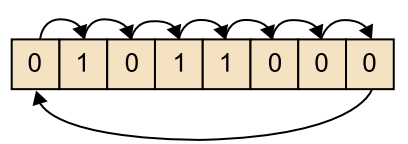

Hay instrucciones de rotación que utilizan el bit de transporte:

- Cuando se rota a la derecha, el bit menos significativo del operando se copia sobre el bit de transporte y el bit de transporte original se copia sobre el bit más significativo del operando.
- Cuando se rota a la izquierda, el bit más significativo del operando se copia sobre el bit de transporte y el bit de transporte se copia sobre el bit menos significativo.

Las instrucciones lógicas también pueden modificar los bits de resultado del procesador.

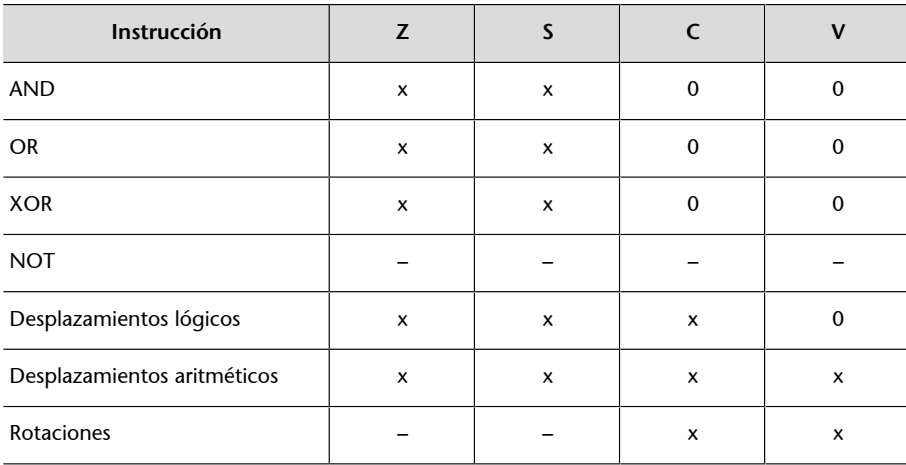

Nota: x indica que la instrucción *puede modificar el bit de resultado*. – indica que la instrucción *no modifica el bit de resultado*. 0

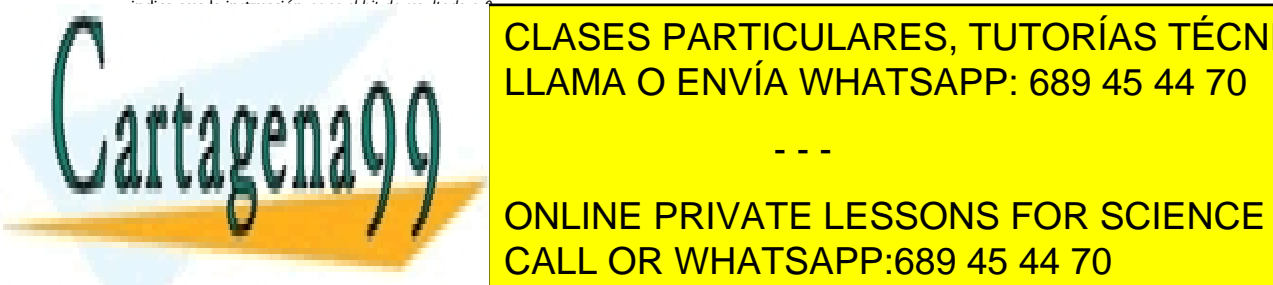

<u>LLAMA O ENVÍA WHATSAPP: 689 45 44 70</u> CLASES PARTICULARES, TUTORÍAS TÉCNICAS ONLINE

**OR OR DESTINO, FUENTE DESSONS FOR SCIENCE STUDENTS** CALL OR WHATSAPP:689 45 44 70

www.cartagena99.com no se hace responsable de la información contenida en el presente documento en virtud al Artículo 17.1 de la Ley de Servicios de la Sociedad de la Información y de Comercio Electrónico, de 11 de julio de 2002. Si la información contenida en el documento es ilícita o lesiona bienes o derechos de un tercero háganoslo saber y será retirada.

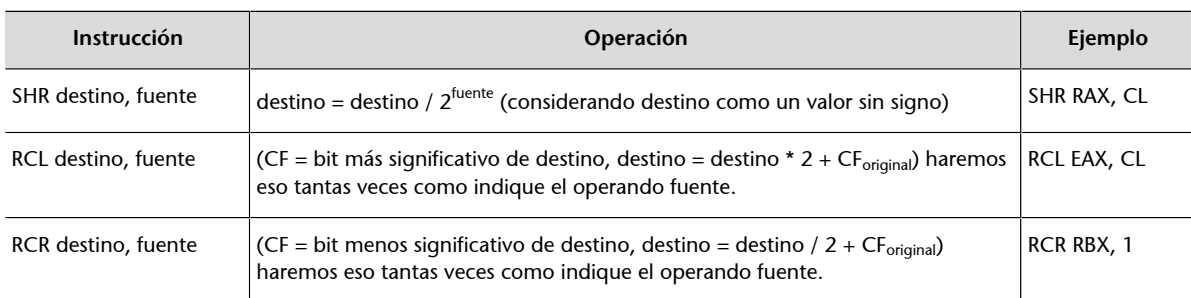

Ejemplo de instrucciones lógicas en la arquitectura CISCA

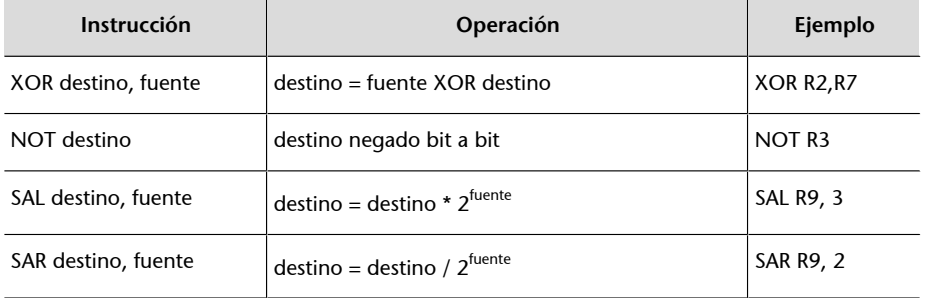

# **1.6.5. Instrucciones de ruptura de secuencia**

<span id="page-25-0"></span>Las instrucciones de ruptura de secuencia permiten cambiar la secuencia de ejecución de un programa. En el ciclo de ejecución de las instrucciones, el PC se actualiza de manera automática apuntando a la instrucción almacenada a continuación de la que se está ejecutando; para poder cambiarla, hay que saber cuál es la siguiente instrucción que se debe ejecutar para cargar la dirección en el PC.

Entre las instrucciones de ruptura de secuencia encontramos las siguientes:

- Instrucciones de salto o bifurcación.
	- Instrucciones de salto incondicional.
	- Instrucciones de salto condicional.
- Instrucciones de llamada y retorno de subrutina.
- Instrucciones de interrupción de software y retorno de una rutina de servicio de interrupción.

# **Instrucciones de salto incondicional**

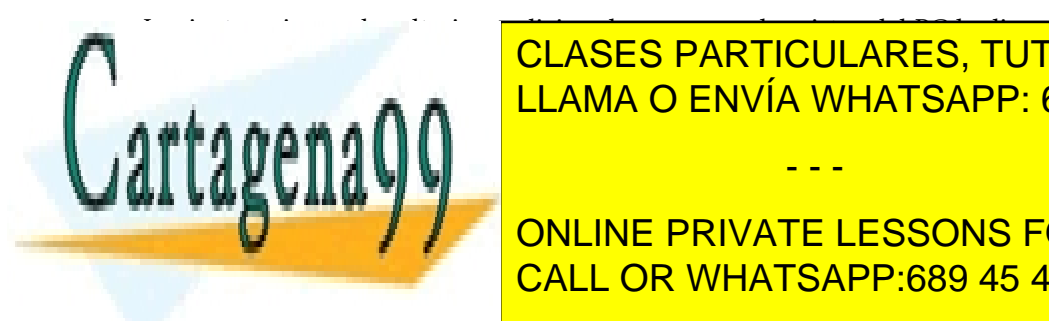

clases particulares, tutorías técnicas online المستحدثة المستحدثة والمستحدثة المستحدثة المستحدثة المستحدثة المستحدثة <u>presenta la dirección de la instrucción de la instrucción de la instrucción de la instrucción de la instrucció</u>

> ONLINE PRIVATE LESSONS FOR SCIENCE STUDENTS CALL OR WHATSAPP:689 45 44 70

www.cartagena99.com no se hace responsable de la información contenida en el presente documento en virtud al Artículo 17.1 de la Ley de Servicios de la Sociedad de la Información y de Comercio Electrónico, de 11 de julio de 2002. Si la información contenida en el documento es ilícita o lesiona bienes o derechos de un tercero háganoslo saber y será retirada.

Si se codifica el operando como una dirección, actualizaremos el registro PC con esta dirección. Si se codifica el operando como un desplazamiento, deberemos sumar al PC este desplazamiento y, como veremos más adelante, esta manera de obtener la dirección de salto se denomina *direccionamiento relativo a PC*.

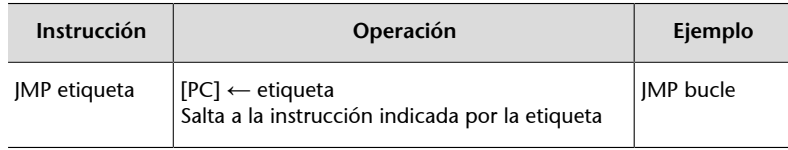

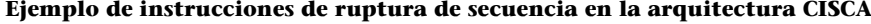

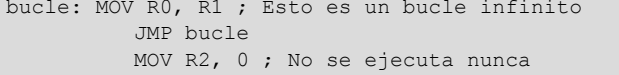

*bucle* es el nombre de la etiqueta que hace referencia a la dirección de memoria donde se almacena la instrucción MOV R0, R1.

# **Instrucciones de salto condicional**

Las instrucciones de salto condicional cargan en el registro PC la dirección especificada por el operando si se cumple una condición determinada (la condición es cierta); en caso contrario (la condición es falsa), el proceso continúa con la instrucción siguiente de la secuencia. Este operando se expresa como una etiqueta que representa la dirección de la instrucción que se debe ejecutar, pero habitualmente se codifica como un desplazamiento respecto al registro PC. Esta manera de expresar una dirección de memoria, como veremos más adelante, se denomina *direccionamiento relativo a PC*.

Las condiciones se evalúan comprobando el valor actual de los bits de resultado; los más habituales son cero, signo, transporte y desbordamiento. Una condición puede evaluar un bit de resultado o más.

Las instrucciones de salto condicional se han de utilizar inmediatamente después de una instrucción que modifique los bits de resultado, como las aritméticas o lógicas; en caso contrario, se evaluarán los bits de resultado de la última instrucción que los haya modificado, situación nada recomendable.

La tabla siguiente muestra los bits de resultado que hay que comprobar para evaluar una condición determinada después de una instrucción de compara-

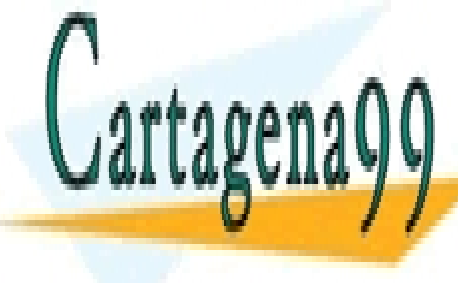

CLASES PARTICULARES, TUTORÍAS TÉCNICAS ONLINE LLAMA O ENVÍA WHATSAPP: 689 45 44 70

> ONLINE PRIVATE LESSONS FOR SCIENCE STUDENTS CALL OR WHATSAPP:689 45 44 70

www.cartagena99.com no se hace responsable de la información contenida en el presente documento en virtud al Artículo 17.1 de la Ley de Servicios de la Sociedad de la Información y de Comercio Electrónico, de 11 de julio de 2002. Si la información contenida en el documento es ilícita o lesiona bienes o derechos de un tercero háganoslo saber y será retirada.

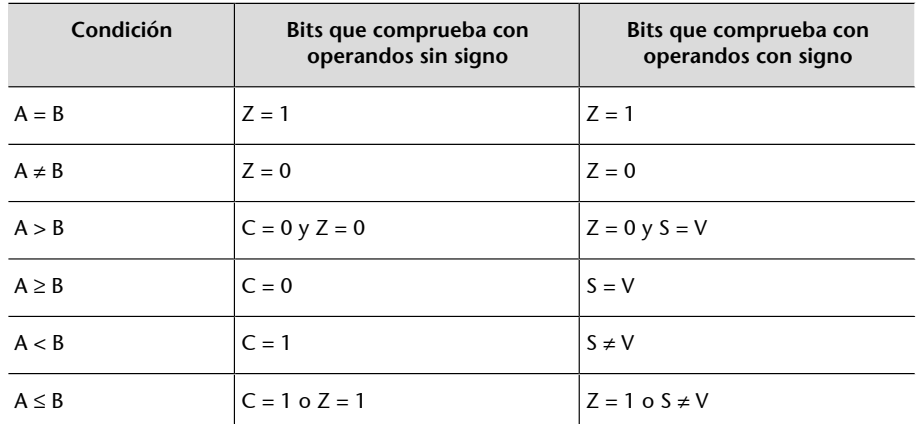

# **Nota**

Hay que tener presente que se activará un conjunto de bits diferente según si los operandos comparados se consideran con signo o sin él.

#### **Ejemplo de instrucciones de salto condicional comunes a la arquitectura Intel x86-64 y CISCA**

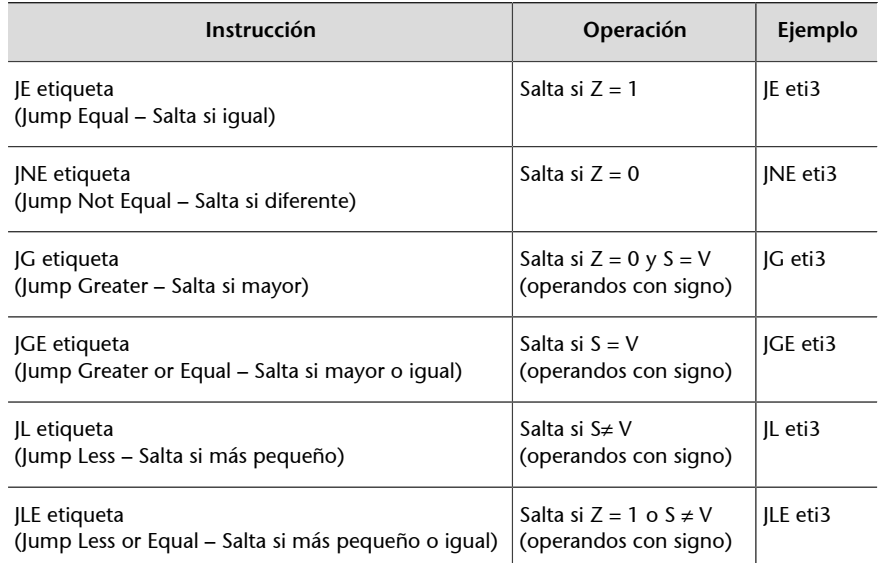

```
 MOV R2, 0
eti3: INC R2 ; Esto es un bucle de 3 iteraciones
       CMP R2, 3
       JL eti3
    MOV R2, 7
```
Si consideramos que la instrucción INC R2 está en la posición de memoria 0000 1000h, la etiqueta eti3 hará referencia a esta dirección de memoria, pero cuando codificamos la instrucción JL eti3, no codificaremos esta dirección, sino que codificaremos el desplazamiento respecto al PC. El desplazamiento que hemos de codificar es eti3 – PC.

Ejemplo de instrucciones de salto condicional específicas de la arquitectura Intel x86-64

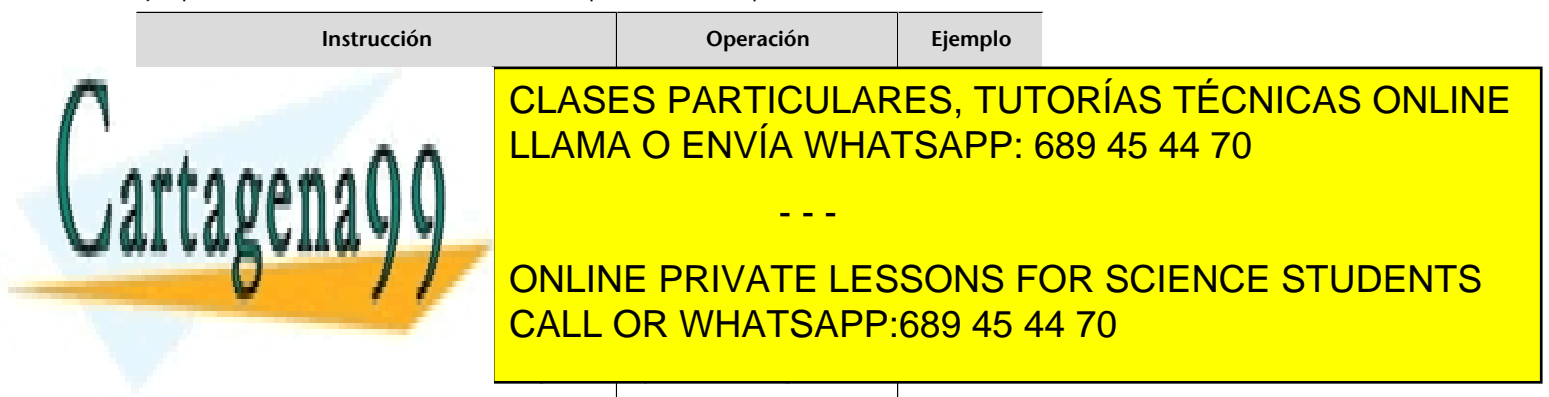

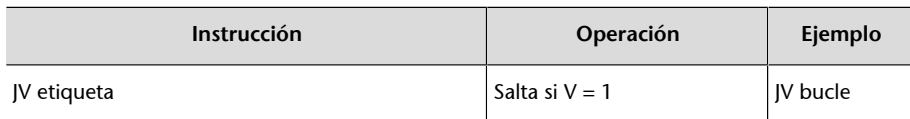

#### **Instrucciones de salto implícito**

Hay un tipo de instrucciones de salto denominadas *skip* o *de salto implícito* que según una condición saltan una instrucción. Si no se cumple la condición, ejecutan la instrucción siguiente y si se cumple la condición, no ejecutan la instrucción siguiente, se la saltan, y ejecutan la instrucción que hay a continuación. En algunos casos también tienen una operación asociada (como incrementar o decrementar un registro). Estas instrucciones las suelen tener computadores muy simples o microcontroladores con un juego de instrucciones reducido y con instrucciones de tamaño fijo.

Por ejemplo, tenemos la instrucción *DSZ Registro* que decrementa *Registro* y salta si es cero.

```
iteracion:
 ...
        DSZ R1
       JMP iteración
continuar:
 ...
```
Si R1 = 1 (al decrementar valdrá 0), irá a la etiqueta *continuar*:, si no, ejecuta el JMP (salto incondicional) y salta a la etiqueta *iteracion*:.

#### **Instrucciones de llamada y retorno de subrutina**

Una subrutina es un conjunto de instrucciones que hace una función concreta y al que normalmente se llama varias veces dentro del programa principal.

Tanto las instrucciones de salto como las de llamada y retorno a subrutina permiten romper la secuencia de ejecución de un programa, pero las últimas garantizan la vuelta al punto donde se ha roto la secuencia una vez ha finalizado la ejecución.

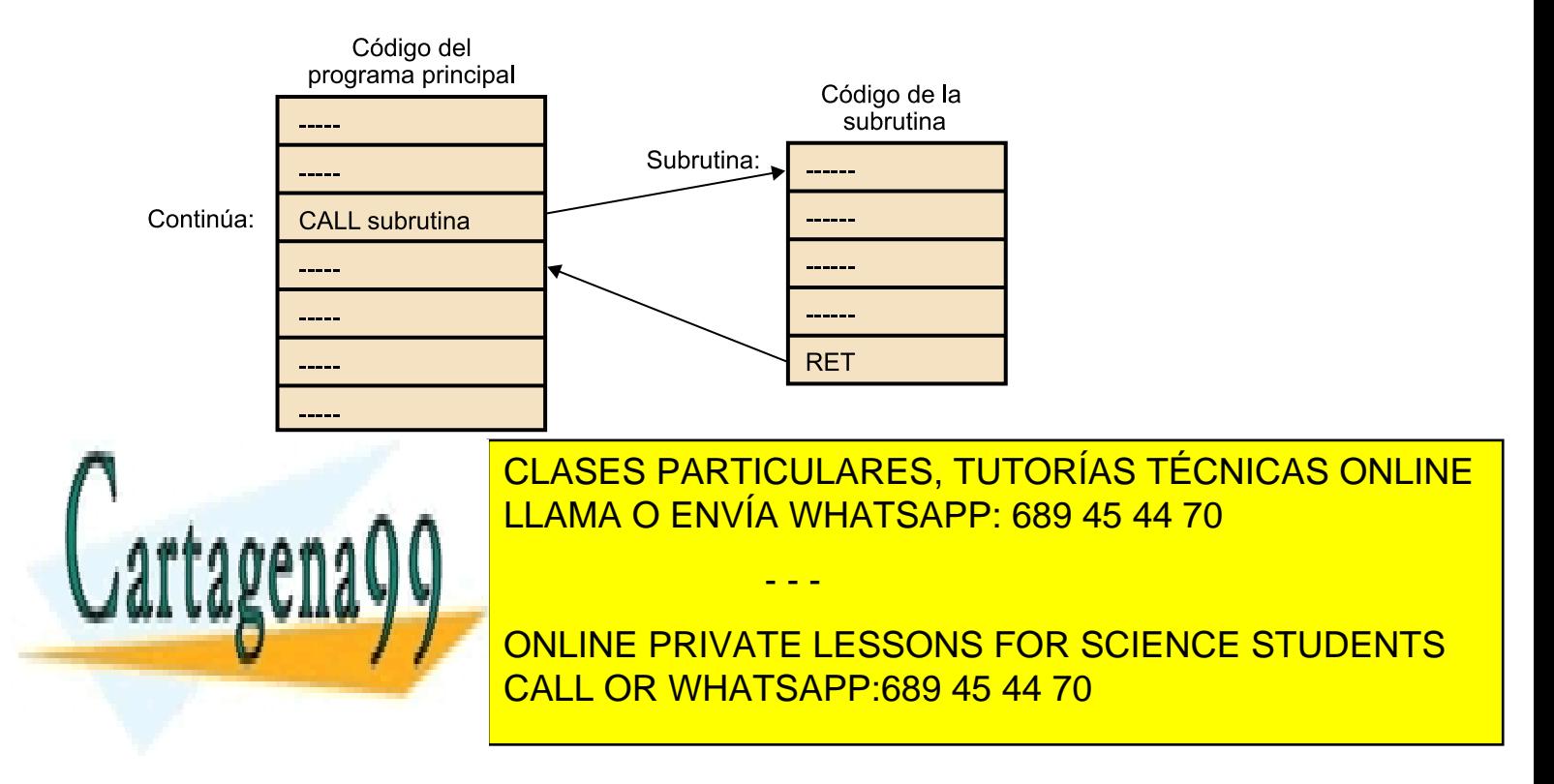

La instrucción tiene un único operando que especifica la dirección de inicio de la subrutina. Este operando se expresa como una etiqueta que representa la dirección de la primera instrucción de la subrutina que se debe ejecutar.

Las llamadas a subrutinas llevan a cabo dos operaciones:

**1)** Guardar el valor del PC en una localización conocida para que cuando finalice la ejecución de la subrutina pueda retornar al punto de ejecución donde se encontraba y continuar la secuencia de ejecución. Las localizaciones donde se puede almacenar el PC (dirección de retorno de la subrutina) son un registro, al principio de la subrutina o a la pila. En la mayoría de los computadores se utiliza la pila para almacenar la dirección de retorno.

**2)** Cargar en el PC la dirección expresada por el operando de la instrucción para transferir el control a la subrutina.

El **retornodesubrutina** es una instrucción que se utiliza para devolver el control al punto de ejecución desde donde se ha hecho la llamada. Para hacerlo, recupera el valor del PC del lugar donde lo haya almacenado la instrucción de llamada a subrutina. Tiene que ser la última instrucción de una subrutina y no tiene ningún operando explícito.

Es necesario que el programador se asegure de que, antes de ejecutar el retorno de subrutina, en la cima de la pila esté la dirección de retorno. Por ello es muy importante hacer una buena gestión de la pila dentro de las subrutinas.

Ejemplo de instrucciones de llamada y retorno de subrutina comunes a la arquitectura Intel x86-64 y CISCA

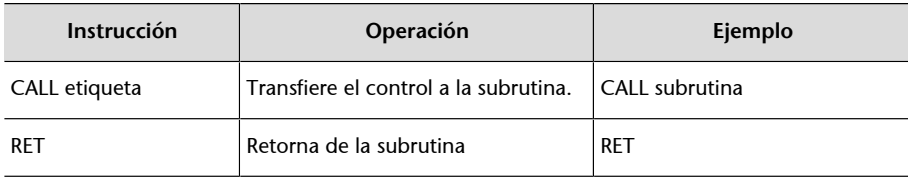

#### **Ejemplo de llamada y un retorno de subrutina en la arquitectura CISCA**

En esta arquitectura, la pila se implementa a memoria y crece hacia direcciones bajas, por lo tanto, en la instrucción CALL se decrementa SP (R15 en esta arquitectura) y en la instrucción RET se incrementa. El incremento y el decremento que habrá que hacer del registro SP es de 4 unidades, ya que cada posición de la pila almacena 1 byte y la dirección ocupa 4.

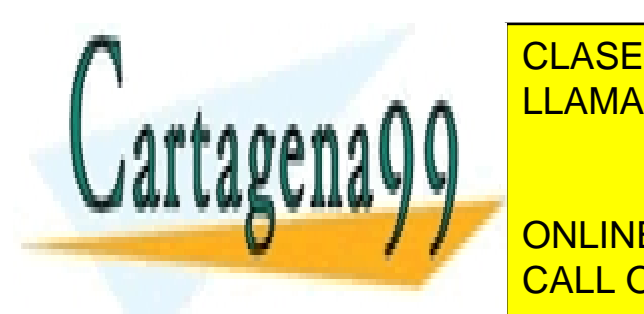

**CLASES PARTICULARES, TUTORÍAS TÉCNICAS ONLINE** ER ENVÍA WHATSAPP: 689 45 44 70

> ONLINE PRIVATE LESSONS FOR SCIENCE STUDENTS CALL OR WHATSAPP:689 45 44 70

www.cartagena99.com no se hace responsable de la información contenida en el presente documento en virtud al Artículo 17.1 de la Ley de Servicios de la Sociedad de la Información y de Comercio Electrónico, de 11 de julio de 2002. Si la información contenida en el documento es ilícita o lesiona bienes o derechos de un tercero háganoslo saber y será retirada.

# **Instrucciones de interrupción de software y retorno de una rutina de servicio de interrupción**

La *interrupción* de software es un tipo de instrucción que implementa una interrupción llamando a una rutina de servicio de interrupción (RSI). Estos servicios generalmente son rutinas del sistema operativo para facilitar al programador las operaciones de E/S y de acceso a diferentes elementos del hardware.

Este tipo de instrucción tiene un solo operando que especifica un valor inmediato que identifica el servicio solicitado; en los sistemas con las interrupciones vectorizadas, este valor especifica un índice dentro de la tabla de vectores de interrupción gestionada por el sistema operativo.

La ejecución de una instrucción de software lleva a cabo dos operaciones:

**1)** Guardar el valor del registro de estado y del PC en la pila del sistema para que cuando finalice la ejecución de la RSI pueda retornar al punto de ejecución donde se encontraba y continuar la secuencia de ejecución.

**2)** Cargar en el PC la dirección donde se encuentra el código de la RSI. Si es un sistema con las interrupciones vectorizadas, la dirección la obtendremos de la tabla de vectores de interrupción.

Ejemplo de instrucción de interrupción de software en la arquitectura Intel x86-64

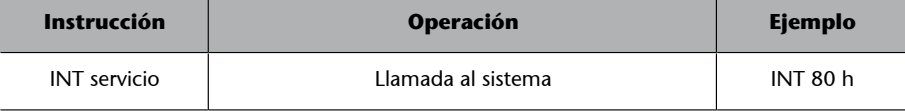

Ejemplo de instrucción de interrupción de software en la arquitectura CISCA

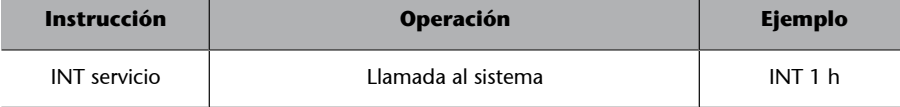

Respecto al *retorno de una rutina de servicio de interrupción*, se debe tener en cuenta que antes de finalizar la ejecución de una rutina de servicio de interrupción (RSI), hemos de restaurar el estado del procesador para devolver el control al programa que se estaba ejecutando, por ello hay que recuperar los registros de estado y el PC guardados en la pila del sistema y poder reanudar la ejecución del programa que habíamos detenido.

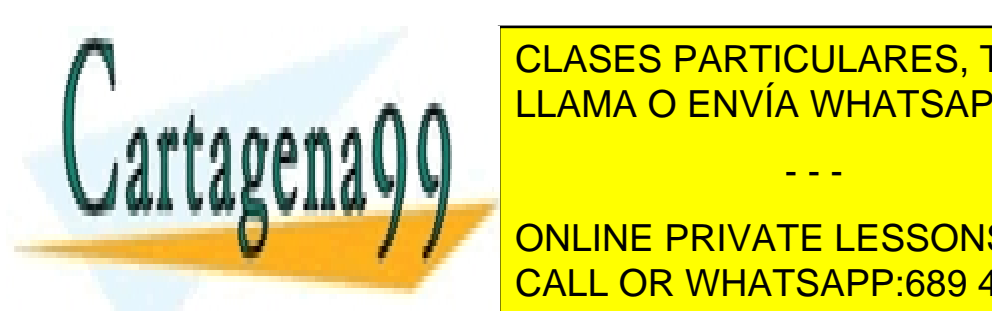

# Ejemplo de la <mark>CLASES PARTICULARES, TUTORÍAS TÉCNICAS ONLINE</mark> LLAMA O ENVÍA WHATSAPP: 689 45 44 70

ONLINE PRIVATE LESSONS FOR SCIENCE STUDENTS CALL OR WHATSAPP:689 45 44 70

www.cartagena99.com no se hace responsable de la información contenida en el presente documento en virtud al Artículo 17.1 de la Ley de Servicios de la Sociedad de la Información y de Comercio Electrónico, de 11 de julio de 2002. Si la información contenida en el documento es ilícita o lesiona bienes o derechos de un tercero háganoslo saber y será retirada.

# **1.6.6. Instrucciones de entrada/salida**

<span id="page-31-0"></span>Las instrucciones de entrada/salida permiten leer y escribir en un puerto de E/ S. Los puertos de E/S se utilizan para acceder a un registro del módulo de E/S que controla un dispositivo o más, para consultar su estado o programarlo.

Según la arquitectura del computador, podemos tener un mapa común de memoria y E/S o un mapa independiente de E/S:

- Mapa común de memoria y E/S: se utilizan las mismas instrucciones de transferencia de datos explicados anteriormente.
- **Mapa independiente de E/S:** las instrucciones utilizadas para acceder a los puertos de E/S son diferentes de las de transferencia de datos. Las más habituales son:
	- **IN**. Permite leer de un puerto de E/S. Utiliza dos operandos: un número de puerto y una localización para almacenar el valor leído (normalmente un registro).
	- **OUT**. Permite escribir en un puerto de E/S. Utiliza dos operandos: un número de puerto y la localización del valor que se debe escribir en el puerto, habitualmente este valor se encuentra en un registro.

Ejemplo de instrucciones de entrada/salida en la arquitectura Intel x86-64

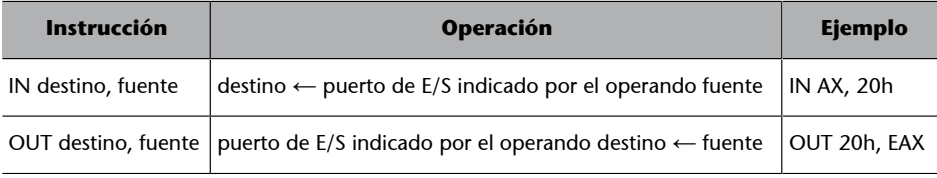

Ejemplo de instrucciones de entrada/salida en la arquitectura CISCA

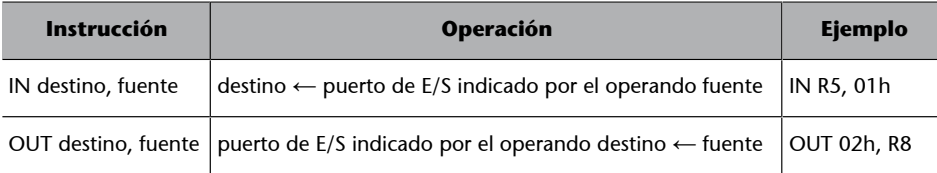

# **1.6.7. Otros tipos de instrucciones**

<span id="page-31-1"></span>En un juego de instrucciones suele haber otros tipos de instrucciones de carácter más específico; algunas pueden estar restringidas al sistema operativo

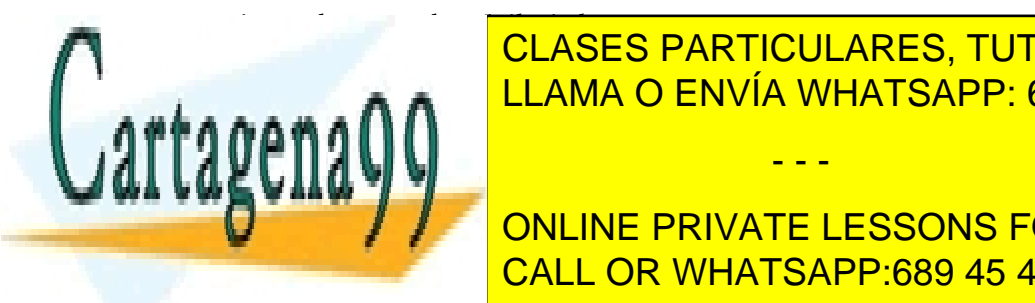

para ser ejecutado en modo privilegia do privilegia do privilegia do privilegia do privilegia do privilegia do L<mark>LLAMA O ENVÍA WHATSAPP: 689 45 44 70 م.</mark> ين المراجع العامل العاملية والمناطق المراجع المراجع المراجع المراجع ال

**CONLINE PRIVATE LESSONS FOR SCIENCE STUDENTS** cronizar el procesador con otras unidades) y otras para gestionar el sistema de CALL OR WHATSAPP:689 45 44 70

www.cartagena99.com no se hace responsable de la información contenida en el presente documento en virtud al Artículo 17.1 de la Ley de Servicios de la Sociedad de la Información y de Comercio Electrónico, de 11 de julio de 2002. Si la información contenida en el documento es ilícita o lesiona bienes o derechos de un tercero háganoslo saber y será retirada.

- - -

**Ejemplos de mapa común**

LOAD, STORE y MOV son instrucciones que se utilizan en el mapa común de memoria y E/ S.

Instrucciones específicas para trabajar con números en punto flotante (juego de instrucciones de la FPU) o para cuestiones multimedia, muchas de tipo SIMD (*single instruction multiple data*).

U otras, como, por ejemplo, la instrucción NOP (no operación), que no hace nada. Aunque el abanico puede ser muy amplio.

# **1.7. Diseño del juego de instrucciones**

<span id="page-32-0"></span>El juego de instrucciones de una arquitectura es la herramienta que tiene el programador para controlar el computador; por lo tanto, debería facilitar y simplificar la tarea del programador. Por otra parte, las características del juego de instrucciones condicionan el funcionamiento del procesador y, por ende, tienen un efecto significativo en el diseño del procesador. Así, nos encontramos con el problema de que muchas de las características que facilitan la tarea al programador dificultan el diseño del procesador; por este motivo, es necesario llegar a un compromiso entre facilitar el diseño del computador y satisfacer las necesidades del programador. Una manera de alcanzar este compromiso es diseñar un juego de instrucciones siguiendo un criterio de ortogonalidad.

La **ortogonalidad** consiste en que todas las instrucciones permitan utilizar como operando cualquiera de los tipos de datos existentes y cualquiera de los modos de direccionamiento, y en el hecho de que la información del código de operación se limite a la operación que debe hacer la instrucción.

Si el juego de instrucciones es ortogonal, será regular y no presentará casos especiales, lo que facilitará la tarea del programador y la construcción de compiladores.

Los aspectos más importantes que hay que tener en cuenta para diseñar un juego de instrucciones son los siguientes:

- Conjunto de operaciones: identificación de las operaciones que hay que llevar a cabo y su complejidad.
- **Tiposdedatos**: identificación de los tipos de datos necesarios para llevar a cabo las operaciones.

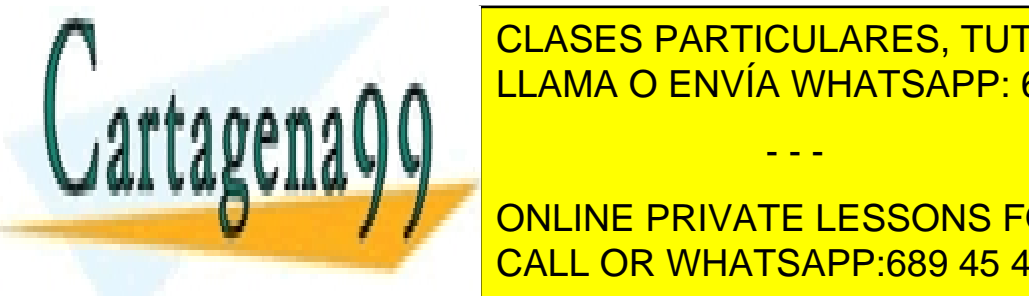

e al número <mark>CLASES PARTICULARES, TUTORÍAS TÉCNICAS ONLINE</mark> • **Direccionamiento**: identificación de los modos de direccionamiento que LLAMA O ENVÍA WHATSAPP: 689 45 44 70

> ONLINE PRIVATE LESSONS FOR SCIENCE STUDENTS CALL OR WHATSAPP:689 45 44 70

www.cartagena99.com no se hace responsable de la información contenida en el presente documento en virtud al Artículo 17.1 de la Ley de Servicios de la Sociedad de la Información y de Comercio Electrónico, de 11 de julio de 2002. Si la información contenida en el documento es ilícita o lesiona bienes o derechos de un tercero háganoslo saber y será retirada.

- - -

**Diseño de un juego de instrucciones**

A causa de la fuerte interrelación entre los distintos aspectos que hay que tener presentes para diseñar un juego de instrucciones, diseñarlo se convierte en una tarea muy compleja y no es el objetivo de esta asignatura abordar esta pro-

# **2. Modos de direccionamiento**

<span id="page-33-0"></span>Los operandos de una instrucción pueden expresar directamente un dato, la dirección, o la referencia a la dirección, donde tenemos el dato. Esta dirección puede ser la de un registro o la de una posición de memoria, y en este último caso la denominaremos *dirección efectiva*.

Entendemos por **mododedireccionamiento** las diferentes maneras de expresar un operando en una instrucción y el procedimiento asociado que permite obtener la dirección donde está almacenado el dato y, como consecuencia, el dato.

Los juegos de instrucciones ofrecen maneras diferentes de expresar los operandos por medio de sus modos de direccionamiento, que serán un compromiso entre diferentes factores:

- El rango de las direcciones que hemos de alcanzar para poder acceder a todo el espacio de memoria dirigible con respecto a programación.
- Con respecto al espacio para expresar el operando, se intentará reducir el número de bits que hay que utilizar para codificar el operando y, en general, las diferentes partes de la instrucción para poder construir programas que ocupen menos memoria.
- Las estructuras de datos en las que se pretenda facilitar el acceso o la manera de operar, como listas, vectores, tablas, matrices o colas.
- La complejidad de cálculo de la dirección efectiva que expresa el operando para agilizar la ejecución de las instrucciones.

En este apartado analizaremos los modos de direccionamiento más comunes, que se recogen en el esquema siguiente:

– Direccionamiento relativo a registro finale (RI) o indexado e registro finale (RI) o indexado e registro finale (RI) o indexado e registro finale (RI) o indexado e registro finale (RI) o indexado e registro finale (RI) o

- Direccionamiento inmediato
- Direccionamiento directo:
	- Direccionamiento directo a registro
	- Direccionamiento directo a memoria

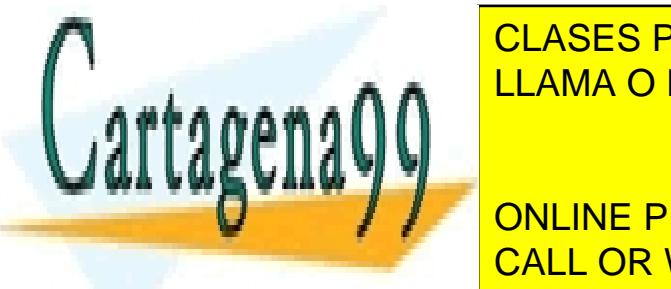

 $ACT$ CAUCACC <u>CLASES PARTICULARES, TUTORÍAS TÉCNICAS ONLINE</u>  $45$   $44$   $70$  and the consultar electron  $\sim$ de referencia del juego de ins-LLAMA O ENVÍA WHATSAPP: 689 45 44 70

– Direccionamiento relativo a registro base o relativo CALL OR WHATSAPP:689 45 44 70 lizar en cada operando de ca-ONLINE PRIVATE LESSONS FOR SCIENCE STUDENTS

www.cartagena99.com no se hace responsable de la información contenida en el presente documento en virtud al Artículo 17.1 de la Ley de Servicios de la Sociedad de la Información y de Comercio Electrónico, de 11 de julio de 2002. Si la información contenida en el documento es ilícita o lesiona bienes o derechos de un tercero háganoslo saber y será retirada.

- - -

## **Memoria virtual**

Si tenemos un sistema con memoria virtual, la dirección efectiva será una dirección virtual y la correspondencia con la dirección física dependerá del sistema de paginación y será transparente al programador.

**Clasificación de modos de direccionamiento**

La clasificación de modos de direccionamiento que presentamos aquí se ha efectuado a partir de los más utilizados en los juegos de instrucciones de máquinas reales, pero en muchos casos estas utilizan variantes de los modos de direc-

- Direccionamiento relativo a PC
- Direccionamiento implícito
	- Direccionamiento a pila (indirecto a registro SP)

Hay que tener presente que cada operando de la instrucción puede tener su propio modo de direccionamiento, y no todos los modos de direccionamiento de los que dispone un juego de instrucciones se pueden utilizar en todos los operandos ni en todas las instrucciones.

Existe una cuestión, a pesar de ser transparente al programador, que hay que conocer y tener presente porque indirectamente sí que le puede afectar a la hora de acceder a la memoria. Se trata de la ordenación de los bytes de un dato cuando este tiene un tamaño superior al tamaño de la palabra de memoria.

En la mayoría de los computadores la memoria se dirige en bytes, es decir, el tamaño de la palabra de memoria es de un byte. Cuando trabajamos con un dato formado por varios bytes habrá que decidir cómo se almacena el dato dentro de la memoria, es decir, qué byte del dato se almacena en cada posición de la memoria.

Se pueden utilizar dos sistemas diferentes:

- **little-endian**: almacenar el byte de menos peso del dato en la dirección de memoria más baja.
- **big-endian**: almacenar el byte de más peso del dato en la dirección de memoria más baja.

Una vez elegido uno de estos sistemas, habrá que tenerlo presente y utilizarlo en todos los accesos a memoria (lecturas y escrituras) para asegurar la coherencia de los datos.

#### **Ejemplo**

Supongamos que queremos almacenar el valor hexadecimal siguiente: 12345678h. Se trata de un valor de 32 bits, formado por los 4 bytes 12h 34h 56h y 78h. Supongamos también que se quiere almacenar en la memoria a partir de la dirección 200h. Como cada posición de la memoria permite almacenar un solo byte, necesitaremos 4 posiciones de memoria, correspondientes a las direcciones 200h, 201h, 202h y 203h.

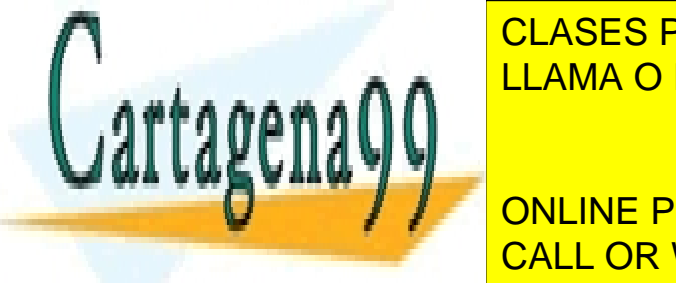

**LITTLE-ENDIAN O ENVÍA WHATSAPP: 689 45 44 70** CLASES PARTICULARES, TUTORÍAS TÉCNICAS ONLINE - - -

**201h 56h 201h 201h 201h 201h 201h 201h 34h 201h 35h 201h 35h 201h 35h 201h 35h 201h 35h 201h 35h 36h 37h 37h 38h** ONLINE PRIVATE LESSONS FOR SCIENCE STUDENTS

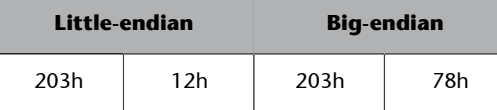

# **2.1. Direccionamiento inmediato**

<span id="page-35-0"></span>En el direccionamiento inmediato, el operando expresa el valor del dato que se quiere utilizar; es decir, el dato está dentro de la instrucción y su valor es fijo.

Este modo de direccionamiento se suele utilizar en operaciones aritméticas o lógicas, transferencias en las que se quiere inicializar registros y, de manera general, para definir y utilizar constantes.

El valor del dato se representa, normalmente, en complemento a 2 y cuando se transfiere a un registro o a una posición de memoria se hace la extensión de signo replicando el bit de signo a la izquierda hasta llenar el operando destino.

## **Ejemplo**

Tenemos un operando inmediato de 12 bits en complemento a 2 y queremos transferir el número -51<sub>10</sub> a un registro de 16 bits.

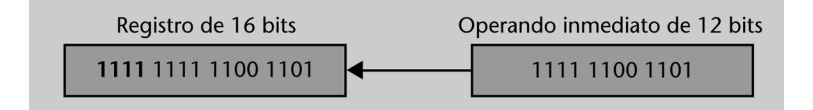

La ventaja principal de este modo de direccionamiento es que no es necesario ningún acceso adicional a memoria para obtener el dato, lo que agiliza la ejecución de la instrucción.

Las desventajas principales son que el valor del dato es constante y el rango de valores que se pueden representar está limitado por el tamaño de este operando, que no suele ser demasiado grande  $[-2^{(n-1)}, 2^{(n-1)} - 1]$  si se representa en complemento a 2, donde *n* es el número de bits del operando.

#### **Instrucciones de salto incondicional**

En las instrucciones de salto incondicional, como veremos más adelante, el operando

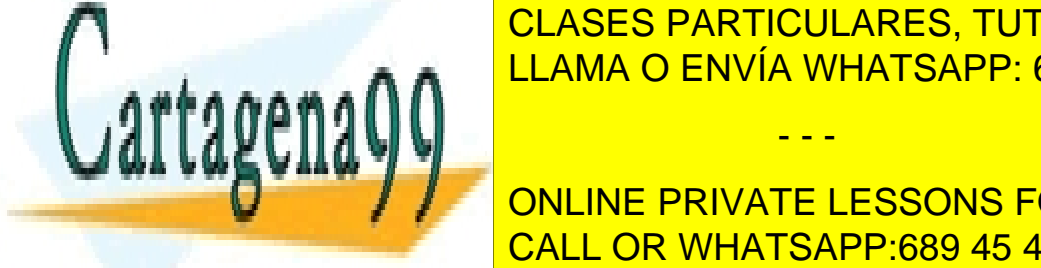

 $p$ uede expresar la dirección donde se quiere se quiere se quiere se el dato, en este caso, este caso, esta dirección este caso, en el dato, en el dato, esta dirección este caso, esta dirección esta dirección esta direcci CLASES PARTICULARES, TUTORÍAS TÉCNICAS ONLINE ningún acceso a la memoria para obtenerlo. Por este motivo, se considera un modo de la modo de la modo de la m

> ONLINE PRIVATE LESSONS FOR SCIENCE STUDENTS CALL OR WHATSAPP:689 45 44 70

www.cartagena99.com no se hace responsable de la información contenida en el presente documento en virtud al Artículo 17.1 de la Ley de Servicios de la Sociedad de la Información y de Comercio Electrónico, de 11 de julio de 2002. Si la información contenida en el documento es ilícita o lesiona bienes o derechos de un tercero háganoslo saber y será retirada.

## **2.2. Direccionamiento directo**

<span id="page-36-0"></span>En el direccionamiento directo el operando indica dónde se encuentra el dato que se quiere utilizar. Si hace referencia a un registro de la máquina, el dato estará almacenado en este registro y hablaremos de **di**reccionamiento directo a registro; si hace referencia a una posición de memoria, el dato estará almacenado en esta dirección de memoria (dirección efectiva) y hablaremos de direccionamiento directo a me**moria**.

# **Terminología**

Podéis encontrar los modos de direccionamiento directos referenciados con otros nombres:

- El direccionamiento directo a registro como directo absoluto a registro o, simplemente, a registro.
- El direccionamiento directo a memoria como absoluto o directo absoluto.

#### **Ejemplo de direccionamiento a registro y a memoria en la arquitectura CISCA**

Operandos de 32 bits en complemento a 2 y utilizando formato *little-endian*

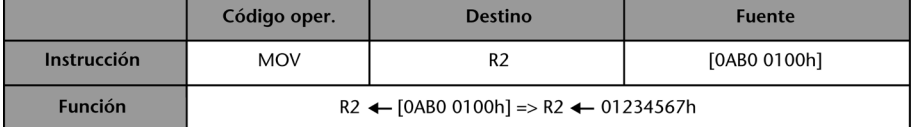

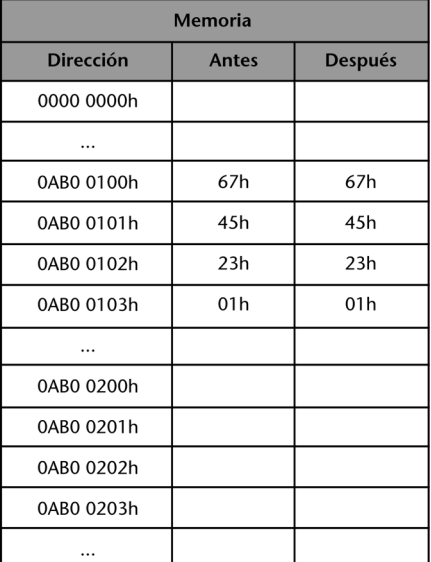

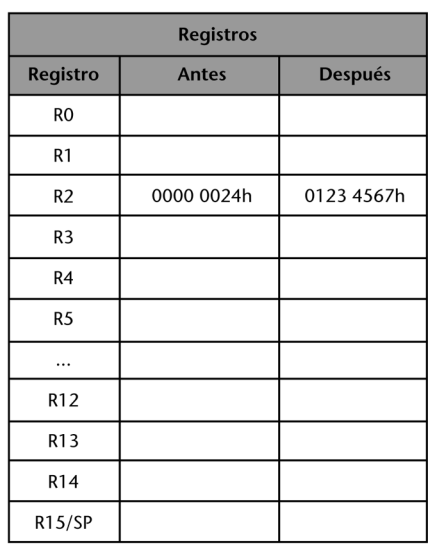

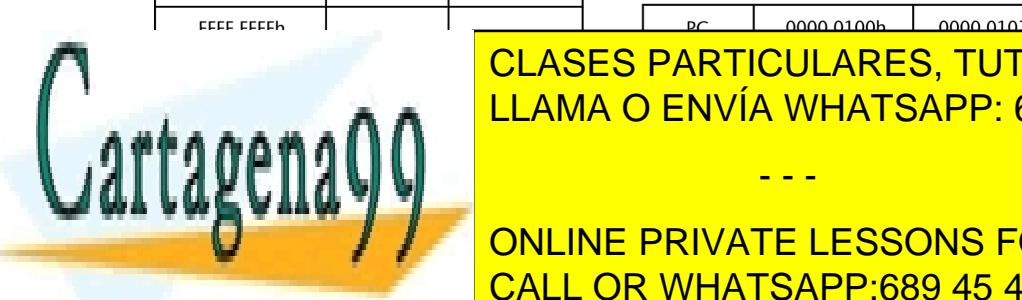

 $pc$   $00000100h$  0000 0107b

- - -

Con la esta instrucción de esta instrucción de esta instrucción de la dirección de la dirección de la direcció LLAMA O ENVÍA WHATSAPP: 689 45 44 70 CLASES PARTICULARES, TUTORÍAS TÉCNICAS ONLINE

ONLINE PRIVATE LESSONS FOR SCIENCE STUDENTS CALL OR WHATSAPP:689 45 44 70

Estos modos de direccionamiento tienen una forma muy simple y no hay que hacer cálculos para obtener la dirección efectiva donde está el dato.

El tamaño del operando, en el caso del direccionamiento directo a registro, dependerá del número de registros que tenga la máquina, que suele ser relativamente reducido y, por lo tanto, se necesitan pocos bits; en el caso del direccionamiento directo a memoria, dependerá del tamaño de la memoria. En las máquinas actuales, el operando deberá ser muy grande para poder dirigir toda la memoria, lo que representa uno de los inconvenientes principales de este modo de direccionamiento.

# **Ejemplo**

En una máquina con 32 registros y 4 Mbytes de memoria  $(4 \cdot 2^{20}$  bytes) necesitaremos 5 bits para codificar los 32 registros (32 =  $2^5$ ) y 22 bits para codificar  $4 \cdot 2^{20}$  direcciones de memoria de 1 byte (4 M =  $2^{22}$ ) y se expresarán en binario puro, sin consideraciones de signo.

Las ventajas principales del direccionamiento directo a registro es que el tamaño del operando es muy pequeño y el acceso a los registros es muy rápido, por lo que es uno de los modos de direccionamiento más utilizado.

# **2.3. Direccionamiento indirecto**

<span id="page-37-0"></span>En el direccionamiento indirecto, el operando indica dónde está almacenada la dirección de memoria (dirección efectiva) que contiene el dato que queremos utilizar. Si hace referencia a un registro de la máquina, la dirección de memoria (dirección efectiva) que contiene el dato estará en este registro y hablaremos de direccionamiento indirecto a **registro**; si hace referencia a una posición de memoria, la dirección de memoria (dirección efectiva) que contiene el dato estará almacenada en esta posición de memoria y hablaremos de direccionamiento indirec**toamemoria**.

Ya hemos comentado que uno de los problemas del direccionamiento directo a memoria es que se necesitan direcciones muy grandes para poder acceder a toda la memoria; con el modo de direccionamiento indirecto esto no sucede: se puede guardar toda la dirección en un registro o en la memoria utilizando las posiciones que sean necesarias

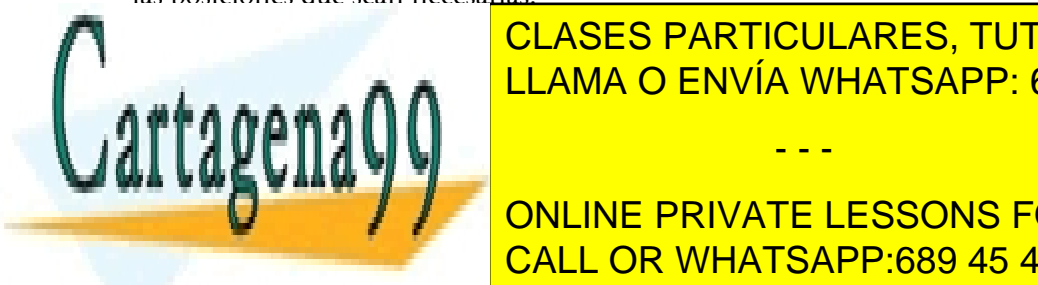

Si se guardan en registros, puede suceder que no todos los registros de la procesa de la procesa de la procesa CLASES PARTICULARES, TUTORÍAS TÉCNICAS ONLINE

**CONLINE PRIVATE LESSONS FOR SCIENCE STUDENTS** CALL OR WHATSAPP:689 45 44 70

www.cartagena99.com no se hace responsable de la información contenida en el presente documento en virtud al Artículo 17.1 de la Ley de Servicios de la Sociedad de la Información y de Comercio Electrónico, de 11 de julio de 2002. Si la información contenida en el documento es ilícita o lesiona bienes o derechos de un tercero háganoslo saber y será retirada.

Generalmente, las direcciones que se expresan en el modo de direccionamiento indirecto a memoria son de tamaño inferior a las direcciones reales de memoria; por este motivo, solo se podrá acceder a un bloque de la memoria, que habitualmente se reserva como tabla de punteros en las estructuras de datos que utiliza el programa.

Este convenio será el mismo para cada máquina y siempre con el mismo valor o la misma operación; por este motivo solo se puede acceder a un bloque de la memoria direccionable del programa.

#### **Ejemplo de direccionamiento indirecto a registro en la arquitectura CISCA**

Operandos de 32 bits en complemento a 2 y utilizando formato *little-endian*

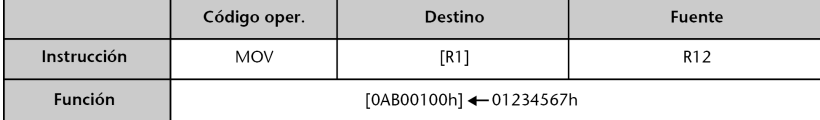

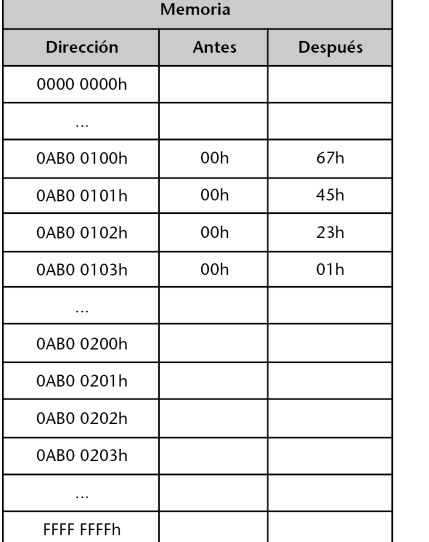

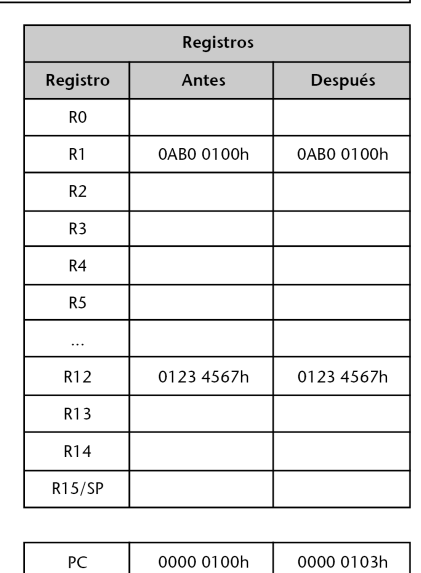

Con la ejecución de esta instrucción se quiere transferir el contenido del registro R12 a la dirección de memoria 0AB00100h. El operando destino hace referencia al registro R1, que contiene la dirección 0AB00100h, donde se tiene que guardar el dato; el operando fuente hace referencia al registro R12, donde se tiene que leer el dato 01234567h. En el operando destino tendremos un direccionamiento indirecto a registro y en el operando fuente, un direccionamiento directo a registro.

## **Ejemplo de direccionamiento indirecto a memoria utilizando el formato de la arquitectura CISCA**

Tened presente que esta instrucción sigue el formato de la arquitectura CISCA, pero no forma parte de su juego de instrucciones porque el modo de direccionamiento indirecto

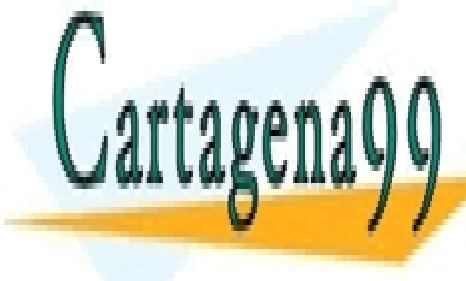

**CLASES PARTICULARES, TUTORÍAS TÉCNICAS ONLINE** LLAMA O ENVÍA WHATSAPP: 689 45 44 70

ONLINE PRIVATE LESSONS FOR SCIENCE STUDENTS CALL OR WHATSAPP:689 45 44 70

www.cartagena99.com no se hace responsable de la información contenida en el presente documento en virtud al Artículo 17.1 de la Ley de Servicios de la Sociedad de la Información y de Comercio Electrónico, de 11 de julio de 2002. Si la información contenida en el documento es ilícita o lesiona bienes o derechos de un tercero háganoslo saber y será retirada.

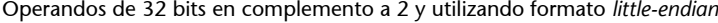

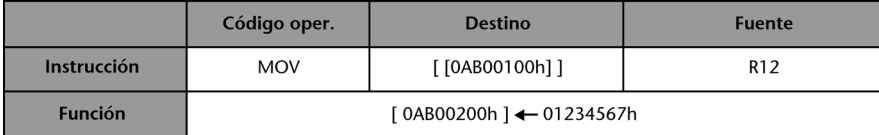

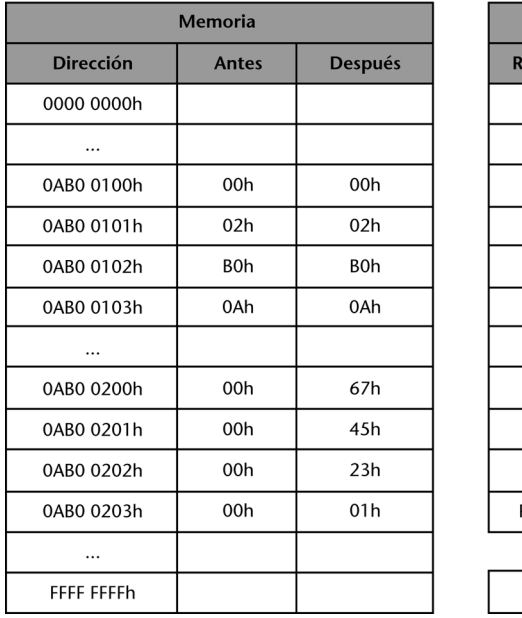

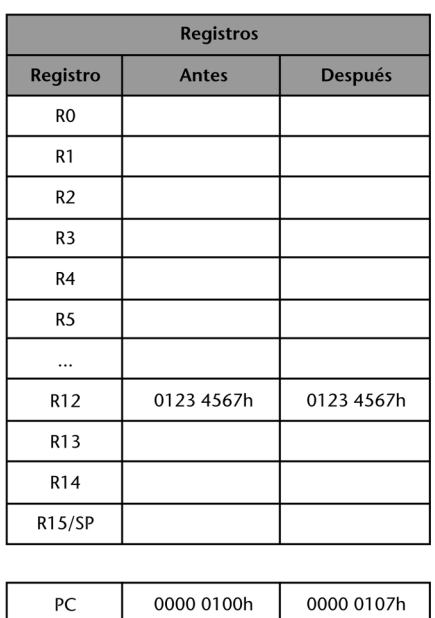

Con la ejecución de esta instrucción se quiere transferir el contenido del registro R12 a la dirección de memoria 0AB00200h. El operando destino hace referencia a la dirección 0AB00100h. En esta dirección está almacenada la dirección 0AB00200h, que es donde se debe guardar el dato, el operando fuente hace referencia al registro R12, donde se tiene que leer el dato 01234567h. En el operando destino tendremos un direccionamiento indirecto a memoria y en el operando fuente, un direccionamiento directo a registro.

La desventaja principal de este modo de direccionamiento es que necesita un acceso más a memoria que el directo. Es decir, un acceso a memoria para el direccionamiento indirecto a registro y dos accesos a memoria para el direccionamiento indirecto a memoria; por este motivo este segundo modo de direccionamiento no se implementa en la mayoría de las máquinas.

# **2.4. Direccionamiento relativo**

<span id="page-39-0"></span>En el direccionamiento relativo, el operando expresará dos valores, una dirección de memoria y un desplazamiento respecto a esta dirección (salvo los casos en los que uno de los dos sea implícito). La dirección de memoria (dirección efectiva) donde tendremos el dato la obtendremos

#### **Terminología**

Podéis encontrar el direccionamiento relativo, y sus variantes, referenciado como direccionamiento con desplazamiento o direccionamiento in-

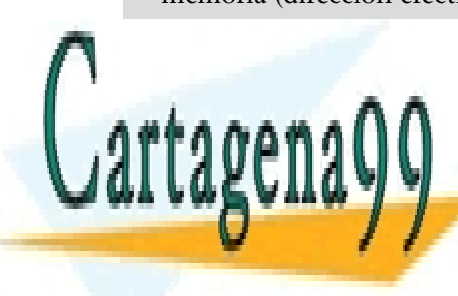

**SUMANDO EL DESPARTICULARES, TUTORÍAS TÉCNICAS ONLINE** más utilizadas de este modo de direccionamiento son **direccionamientorelativoaregistrobase,direccionamientorelativoaregistroín-**LLAMA O ENVÍA WHATSAPP: 689 45 44 70

> ONLINE PRIVATE LESSONS FOR SCIENCE STUDENTS CALL OR WHATSAPP:689 45 44 70

www.cartagena99.com no se hace responsable de la información contenida en el presente documento en virtud al Artículo 17.1 de la Ley de Servicios de la Sociedad de la Información y de Comercio Electrónico, de 11 de julio de 2002. Si la información contenida en el documento es ilícita o lesiona bienes o derechos de un tercero háganoslo saber y será retirada.

Estos modos de direccionamiento son muy potentes, no requieren accesos extras a la memoria, como sucede con el indirecto, pero hay que hacer una suma, que no retrasa casi la ejecución de la instrucción, especialmente en las máquinas que tienen una unidad específica para el cálculo de estas direcciones.

Desde el punto de vista del programador, estos modos de direccionamiento son muy útiles para acceder a estructuras de datos como vectores, matrices o listas, ya que se aprovecha la localidad de los datos, dado que la mayoría de las referencias en la memoria son muy próximas entre sí.

Estos modos de direccionamiento también son la base para hacer que los códigos sean reentrantes y reubicables, ya que permiten cambiar las referencias a las direcciones de memoria cambiando simplemente el valor de un registro, para acceder tanto a los datos como al código mediante las direcciones de las instrucciones de salto o llamadas a subrutinas; también son útiles en algunas técnicas para proteger espacios de memoria y para implementar la segmentación. Estos usos se aprovechan en la compilación y en la gestión que hace el sistema operativo de los programas en ejecución y, por lo tanto, son transparentes al programador.

# **2.4.1. Direccionamiento relativo a registro base**

<span id="page-40-0"></span>En el direccionamiento relativo a registro base, la dirección de memoria se almacena en el registro que denominaremos *registro base* (RB) y el desplazamiento se encuentra explícitamente en la instrucción. Es más compacto que el modo de direccionamiento absoluto a memoria, ya que el número de bits utilizados para el desplazamiento es inferior al número de bits de una dirección de memoria.

En algunas instrucciones el registro base se utiliza de manera implícita y, por lo tanto, solo habrá que especificar explícitamente el desplazamiento.

Este modo de direccionamiento se utiliza a menudo para implementar la segmentación. Algunas máquinas tienen registros específicos para eso y se utilizan de manera implícita, mientras que en otras máquinas se pueden elegir los registros que se quieren utilizar como base del segmento, pero, entonces, hay que especificarlo explícitamente en la instrucción.

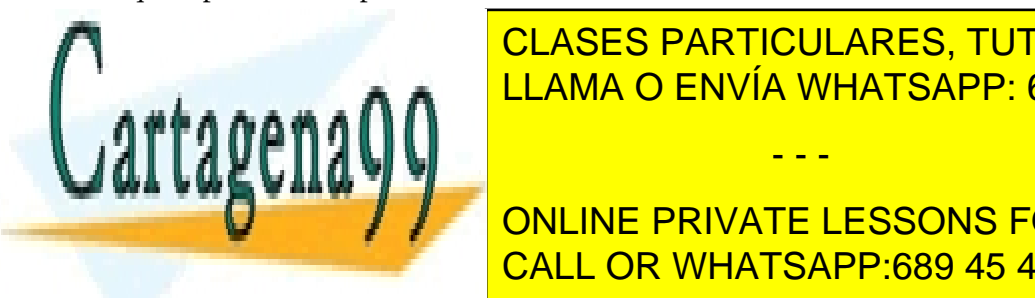

ELAMA O ENVÍA WHATSAPP: 689 45 44 70 CLASES PARTICULARES, TUTORÍAS TÉCNICAS ONLINE

**CIONES ONLINE PRIVATE LESSONS FOR SCIENCE STUDENTS** CALL OR WHATSAPP:689 45 44 70

www.cartagena99.com no se hace responsable de la información contenida en el presente documento en virtud al Artículo 17.1 de la Ley de Servicios de la Sociedad de la Información y de Comercio Electrónico, de 11 de julio de 2002. Si la información contenida en el documento es ilícita o lesiona bienes o derechos de un tercero háganoslo saber y será retirada.

# **2.4.2. Direccionamiento relativo a registro índice**

<span id="page-41-0"></span>En el direccionamiento relativo a registro índice, la dirección de memoria se encuentra explícitamente en la instrucción y el desplazamiento se almacena en el registro que denominaremos *registro índice* (RI). Justo al contrario que en el direccionamiento relativo a registro base.

Este modo de direccionamiento se utiliza a menudo para acceder a estructuras de datos como vectores, matrices o listas, por lo que es muy habitual que después de cada acceso se incremente o decremente el registro índice un valor constante (que depende del tamaño y el número de posiciones de memoria de los datos a los que se accede). Por este motivo, algunas máquinas hacen esta operación de manera automática y proporcionan diferentes alternativas que denominaremos *direccionamientos relativos autoindexados*. Si la autoindexación se lleva a cabo sobre registros de carácter general, puede requerir un bit extra para indicarlo en la codificación de la instrucción.

Es muy habitual permitir tanto el autoincremento como el autodecremento, operación que se puede realizar antes de obtener la dirección efectiva o después. Por lo tanto, habrá cuatro alternativas de implementación, aunque un mismo juego de instrucciones no las tendrá simultáneamente:

- **1)Preautoincremento**: RI se incrementa antes de obtener la dirección.
- **2)Preautodecremento**: RI se decrementa antes de obtener la dirección.
- **3)Postautoincremento**: RI se incrementa después de obtener la dirección.
- **4)Postautodecremento**: RI se decrementa después de obtener la dirección.

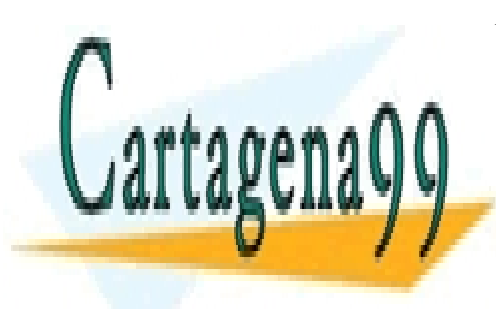

CLASES PARTICULARES, TUTORÍAS TÉCNICAS ONLINE LLAMA O ENVÍA WHATSAPP: 689 45 44 70

ONLINE PRIVATE LESSONS FOR SCIENCE STUDENTS CALL OR WHATSAPP:689 45 44 70

www.cartagena99.com no se hace responsable de la información contenida en el presente documento en virtud al Artículo 17.1 de la Ley de Servicios de la Sociedad de la Información y de Comercio Electrónico, de 11 de julio de 2002. Si la información contenida en el documento es ilícita o lesiona bienes o derechos de un tercero háganoslo saber y será retirada.

# **Ejemplo de direccionamiento relativo a registro base en la arquitectura CISCA**

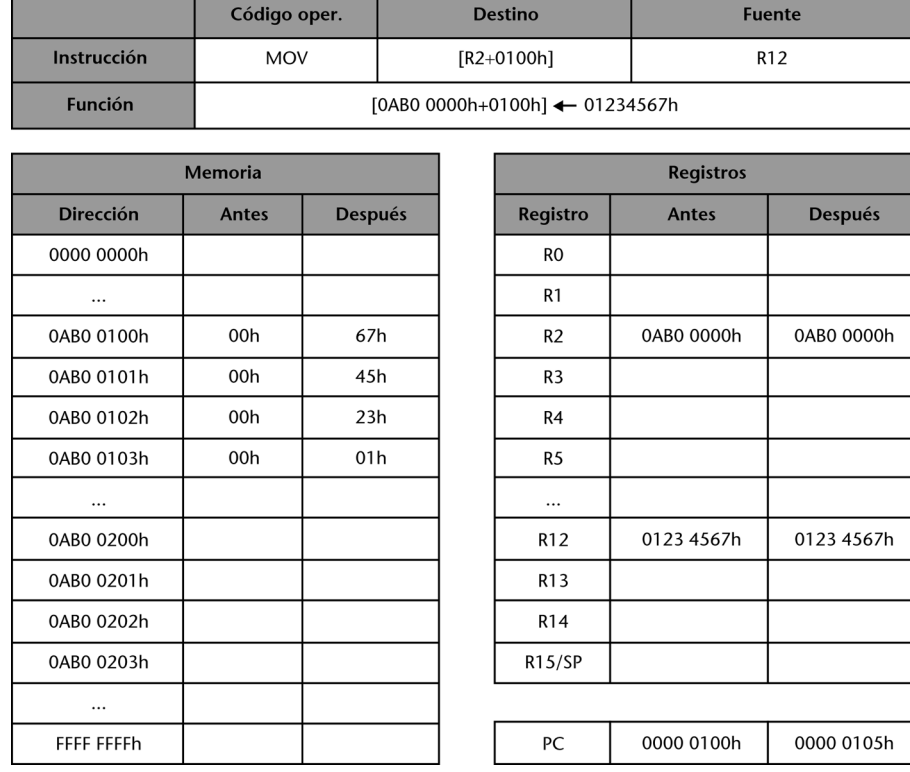

Operandos de 32 bits en complemento a 2 y utilizando formato *little-endian*

Con la ejecución de esta instrucción se quiere transferir el contenido del registro R12 a la dirección de memoria 0AB00100h. El operando destino hace referencia al registro R2, que hace de registro base y contiene la dirección 0AB00000h, y al desplazamiento 0100h, que, sumado a la dirección que hay en R2, da la dirección de memoria donde se debe guardar el dato (posición 0AB00100h); el operando fuente hace referencia al registro R12, donde se tiene que leer el dato 01234567h. En el operando destino tendremos un direccionamiento relativo a registro base y en el operando fuente, un direccionamiento directo a registro.

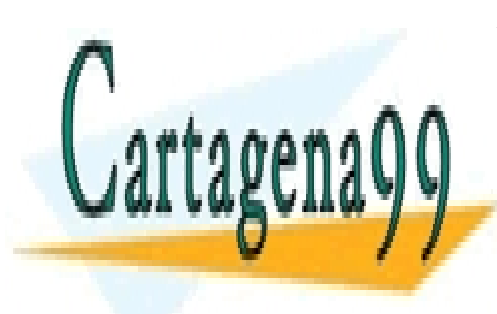

CLASES PARTICULARES, TUTORÍAS TÉCNICAS ONLINE LLAMA O ENVÍA WHATSAPP: 689 45 44 70

ONLINE PRIVATE LESSONS FOR SCIENCE STUDENTS CALL OR WHATSAPP:689 45 44 70

www.cartagena99.com no se hace responsable de la información contenida en el presente documento en virtud al Artículo 17.1 de la Ley de Servicios de la Sociedad de la Información y de Comercio Electrónico, de 11 de julio de 2002. Si la información contenida en el documento es ilícita o lesiona bienes o derechos de un tercero háganoslo saber y será retirada.

# **Ejemplo de direccionamiento relativo a registro índice en la arquitectura CISCA**

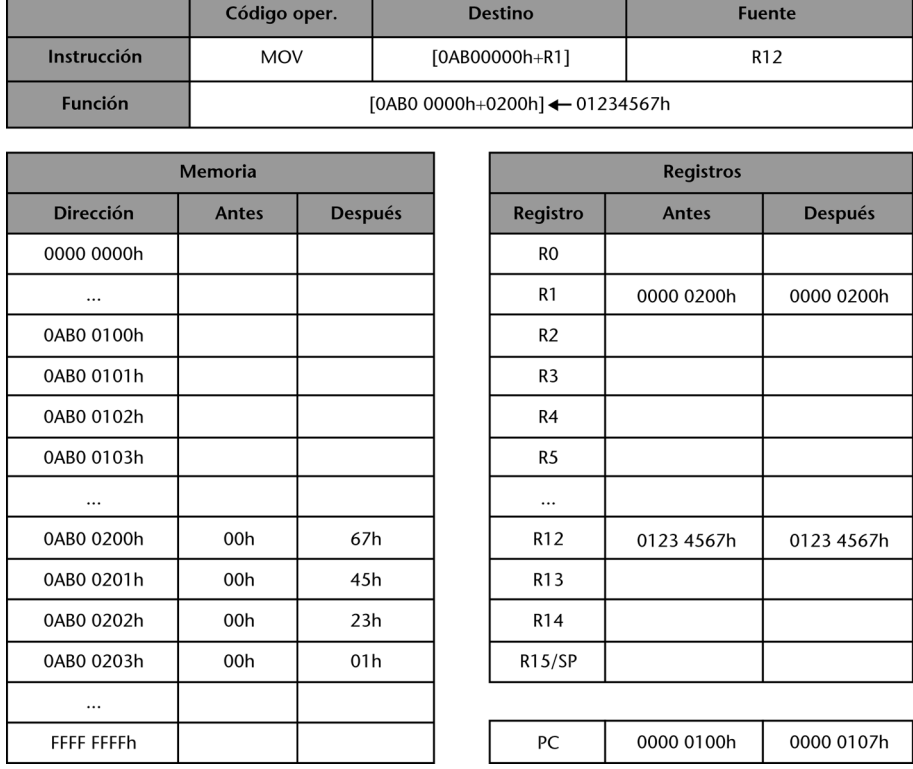

Operandos de 32 bits en complemento a 2 y utilizando formato *little-endian*

Con la ejecución de esta instrucción se quiere transferir el contenido del registro R12 a la dirección de memoria 0AB00200h. El operando destino hace referencia a la dirección 0AB00000h y al registro R1, que hace de registro índice y contiene el desplazamiento 00000200h, que, sumados, dan la dirección de memoria donde se debe guardar el dato (posición 0AB00200h); el operando fuente hace referencia al registro R12, donde se debe leer el dato 01234567h. En el operando destino tendremos un direccionamiento relativo a registro índice y en el operando fuente, un direccionamiento directo a registro.

Muchas máquinas habitualmente implementan variantes de estos modos de direccionamiento, combinando el direccionamiento relativo a registro base y el direccionamiento relativo a registro índice. Utilizan dos registros o más y el desplazamiento, lo que evita poner la dirección de memoria. Tienen tanta o más potencia de acceso y se puede reducir bastante el tamaño de la instrucción, ya que solo hay que identificar registros o registros y un desplazamiento.

# <span id="page-43-0"></span>**2.4.3. Direccionamiento relativo a PC**

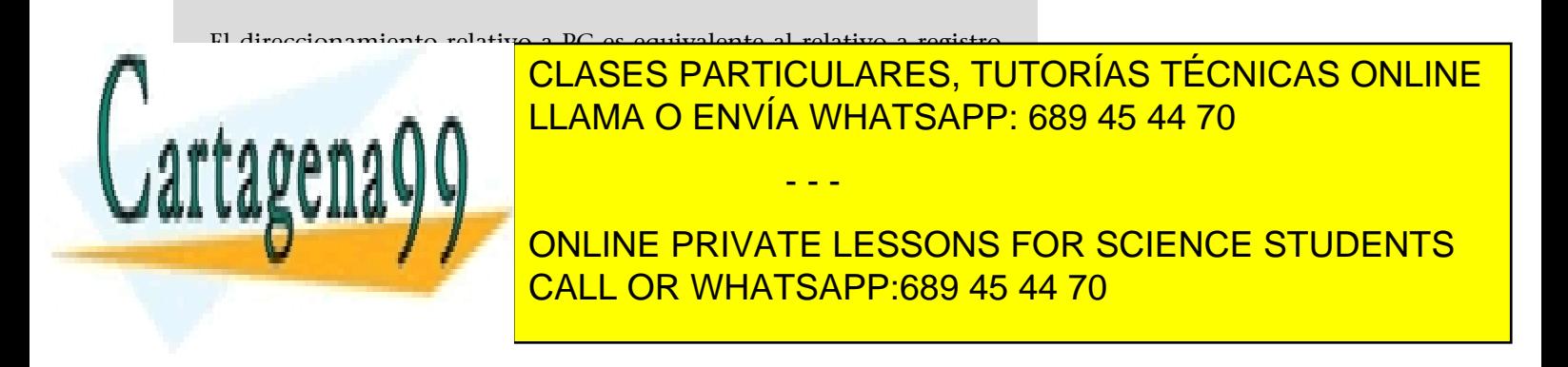

El direccionamiento relativo a PC se utiliza a menudo en las instrucciones de ruptura de secuencia, generalmente en los saltos condicionales, que suelen ser cortos y, en consecuencia, el tamaño del campo no tendrá que ser muy grande.

# **Ejemplo de direccionamiento relativo a registro PC en la arquitectura CISCA**

Tenemos el fragmento de código siguiente:

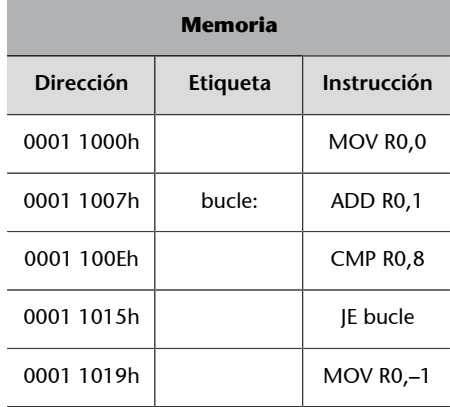

En este código, cada instrucción ocupa 7 bytes, salvo la instrucción JE bucle, que ocupa 4 bytes. La etiqueta *bucle* hace referencia a la dirección de memoria 00001007h. La instrucción *JE bucle* (salta si el bit de cero está activo) utiliza direccionamiento relativo a PC y, por lo tanto, no codifica la dirección de memoria a la que se quiere saltar, sino el desplazamiento respecto al PC actualizado utilizando 16 bits (desplazamiento = etiqueta-PC<sub>updated</sub>).

En el ciclo de ejecución de la instrucción, la actualización del PC se realiza en las primeras fases de este ciclo, por lo tanto, al final de la ejecución de la instrucción (que es cuando sabremos si hemos de saltar) el PC no apuntará a la instrucción de salto (JE bucle; PC=00011015h), sino a la instrucción siguiente (MOV R0,-1; PC<sub>updated</sub> = 00011019h); es decir, deberemos saltar tres instrucciones atrás y, como la instrucción JE bucle ocupa 4 bytes y el resto, 7 bytes cada una, el desplazamiento será de –18; para obtener este valor restaremos de la dirección de la etiqueta *bucle* el valor de PCupdated (00011007h – 000110119h = FFEEh(–18 en Ca2)). Este valor, FFEEh, es el que se codificará como desplazamiento en la instrucción de salto condicional.

Entonces, cuando se ejecuta una instrucción de salto condicional, si se cumple la condición se actualiza el PC sumándole el desplazamiento que tenemos codificado. En nuestro caso, después de ejecutar la instrucción de salto condicional *JE bucle* si el bit de cero C está activo, saltamos y PC valdrá 00011007h y si el bit de cero C no está activo, saltamos y PC valdrá 00011019h.

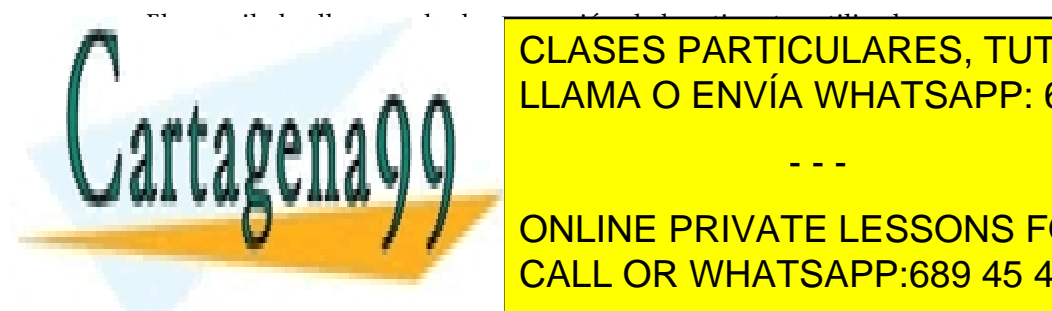

# grama a un desplaza de manera transpara transpara transpara transpara transpara transportante al programador p modo de direccionamiento en la <mark>LLAMA O ENVÍA WHATSAPP: 689 45 44 70</mark>

**ONLINE PRIVATE LESSONS FOR SCIENCE STUDENTS** se puede especificar en el direccionamiento relativo a <mark>CALL OR WHATSAPP:689 45 44 70</mark>

www.cartagena99.com no se hace responsable de la información contenida en el presente documento en virtud al Artículo 17.1 de la Ley de Servicios de la Sociedad de la Información y de Comercio Electrónico, de 11 de julio de 2002. Si la información contenida en el documento es ilícita o lesiona bienes o derechos de un tercero háganoslo saber y será retirada.

que modificar el programa para poder utilizar otra instrucción de ruptura de secuencia con un direccionamiento que permita llegar a todo el espacio dirigible.

#### **Ejemplo**

En el ejemplo anterior se utilizan 16 bits para el desplazamiento, por lo tanto, se pueden saltar 32.767 posiciones adelante y 32.768 posiciones atrás. Así pues, el rango de direcciones al que se puede acceder desde la dirección apuntada por el PC<sub>updated</sub> (00011019h) es desde la dirección 00009019h a la dirección 00019018h; si se quiere saltar fuera de este espacio, no se puede utilizar esta instrucción porque utiliza direccionamiento relativo a PC.

## **2.5. Direccionamiento implícito**

<span id="page-45-0"></span>En el direccionamiento implícito, la instrucción no contiene información sobre la localización del operando porque este se encuentra en un lugar predeterminado, y queda especificado de manera implícita en el código de operación.

## **2.5.1. Direccionamiento a pila**

<span id="page-45-1"></span>El direccionamiento a la pila es un modo de direccionamiento implícito; es decir, no hay que hacer una referencia explícita a la pila, sino que trabaja implícitamente con la cima de la pila por medio de registros de la máquina; habitualmente uno de estos registros se conoce como *stack pointer* (SP) y se utiliza para apuntar a la cima de la pila.

# **Pila**

Una pila es una lista de elementos con el acceso restringido, de manera que solo se puede acceder a los elementos de un extremo de la lista. Este extremo se denomina *cima de la pila*. El último elemento que entra a la pila es el primero que sale (LIFO). A medida que se van añadiendo elementos, la pila crece y según la implementación lo hará hacia direcciones más pequeñas (método más habitual) o hacia direcciones mayores.

Como es un modo de direccionamiento implícito, solo se utiliza en instrucciones determinadas, las más habituales de las cuales son PUSH (poner un elemento en la pila) y POP (sacar un elemento de la pila).

Este modo de direccionamiento se podría entender como un direccionamiento indirecto a registro añadiendo la funcionalidad de autoindexado que ya hemos

comentado. Es decir, se accede a una posición de memoria identificada por un

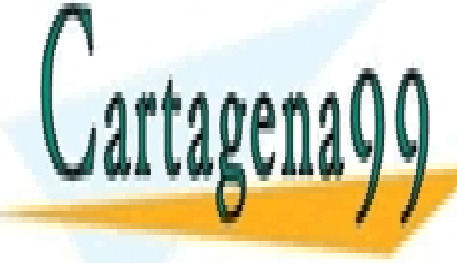

registro, el registro SP, que se actualiza de la registro de la contrata de la contrata de la contrata de la c para que a la nueva cinea la la la la la la la la pila. LLAMA O ENVÍA WHATSAPP: 689 45 44 70

ONLINE PRIVATE LESSONS FOR SCIENCE STUDENTS a nivel de byte y SP apu<mark>CALL OR WHATSAPP:689 45 44 70</mark>

www.cartagena99.com no se hace responsable de la información contenida en el presente documento en virtud al Artículo 17.1 de la Ley de Servicios de la Sociedad de la Información y de Comercio Electrónico, de 11 de julio de 2002. Si la información contenida en el documento es ilícita o lesiona bienes o derechos de un tercero háganoslo saber y será retirada.

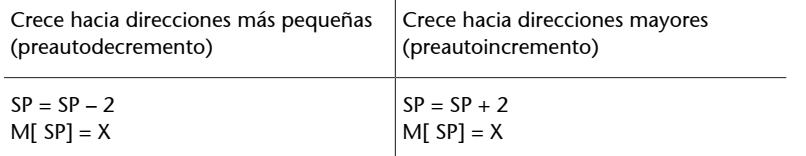

Para sacar un elemento de la pila (POP X) habrá que hacer lo siguiente:

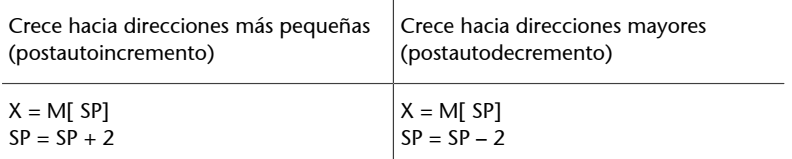

#### **Ejemplo de direccionamiento a pila en la arquitectura CISCA**

Operandos de 32 bits en complemento a 2 y utilizando formato *little-endian*. La pila crece hacia direcciones pequeñas

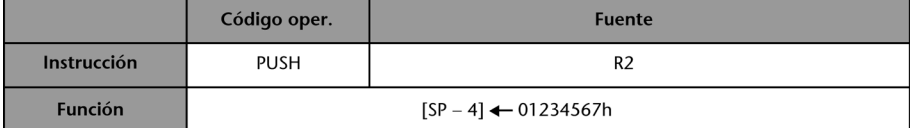

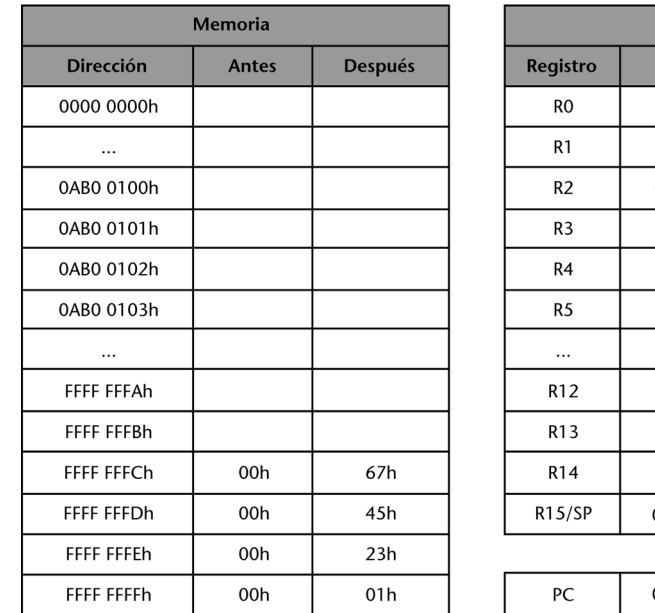

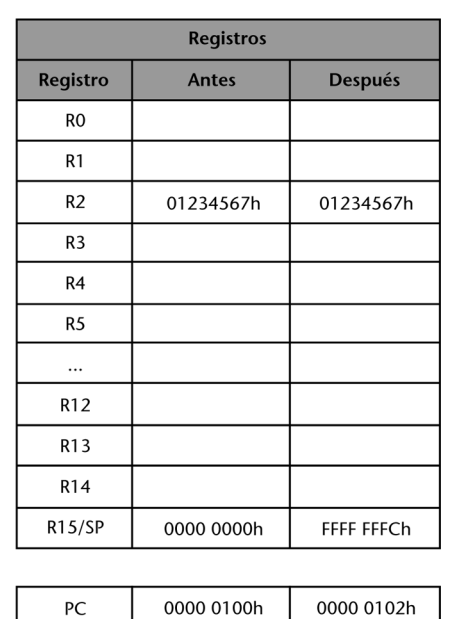

Con la ejecución de esta instrucción se quiere transferir el contenido del registro R2 a la cima de la pila. El operando fuente hace referencia al registro R2, donde se ha de leer el dato 01234567h, que queremos poner en la pila. Para guardar este dato en la pila, primero se decrementa en 4 el registro SP (en CISCA, el registro R15), porque los datos son de 32 bits. El registro SP inicialmente vale 00000000h, 00000000h – 4 = FFFFFFFCh (–

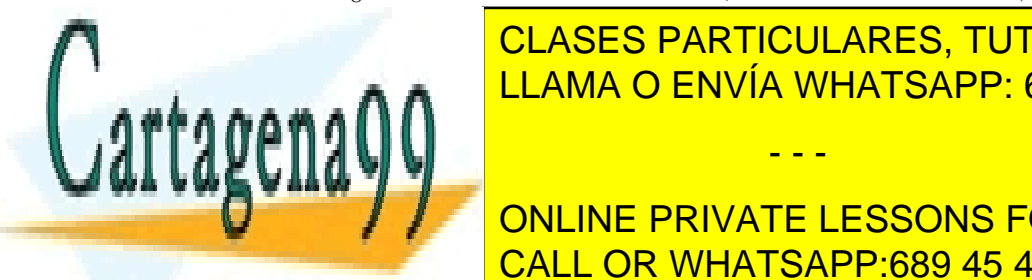

CLASES PARTICULARES, TUTORÍAS TÉCNICAS ONLINE tenemos en R2 en la memoria de la pila. Si SP queda la pila de la pila. Si SP vale de la pila. Si SP vale de l

> ONLINE PRIVATE LESSONS FOR SCIENCE STUDENTS CALL OR WHATSAPP:689 45 44 70

www.cartagena99.com no se hace responsable de la información contenida en el presente documento en virtud al Artículo 17.1 de la Ley de Servicios de la Sociedad de la Información y de Comercio Electrónico, de 11 de julio de 2002. Si la información contenida en el documento es ilícita o lesiona bienes o derechos de un tercero háganoslo saber y será retirada.

# **Resumen**

<span id="page-47-0"></span>Hemos empezado hablando de las características principales de los juegos de instrucciones, de los cuales hemos destacado diferentes puntos.

Hemos visto que el ciclo de ejecución de la instrucción se divide en cuatro fases:

Fase 1: Lectura de la instrucción

Fase 2: Lectura de los operandos fuente

Fase 3: Ejecución de la instrucción y almacenamiento del operando destino

Fase 4: Comprobación de interrupciones

El tipo de arquitectura del juego de instrucciones depende de la localización de los operandos y a partir de aquí hemos definido cinco tipos de arquitecturas: pila, acumulador, registro-registro, registro-memoria, memoria-memoria.

La representación del juego de instrucciones se efectúa desde dos puntos de vista:

- El punto de vista del programador, que denominamos *lenguaje de ensamblador*.
- El punto de vista del computador, que denominamos *lenguaje de máquina*.

Con respecto al formato de las instrucciones, hemos visto lo siguiente:

- Los elementos que componen la instrucción: código de operación, operandos fuente, operando destino y dirección de la instrucción siguiente.
- El tamaño de las instrucciones, que puede ser fijo o variable, y cómo determinar el tamaño de los diferentes campos.

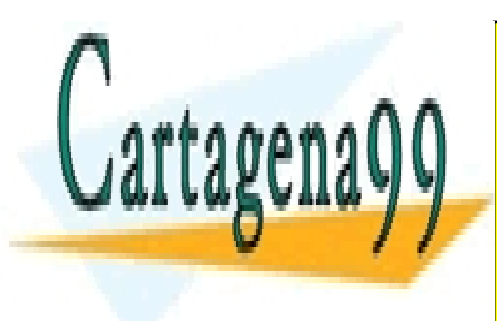

CLASES PARTICULARES, TUTORÍAS TÉCNICAS ONLINE de operandos que puede tener y su localización, así como el tipo y el tamaño el tipo y el tipo y el tipo y el t - - -

**Los Tipos de instrucciones vistos en el módulo aparecen referencia de la modulo aparecen referencia en la modu** CALL OR WHATSAPP:689 45 44 70

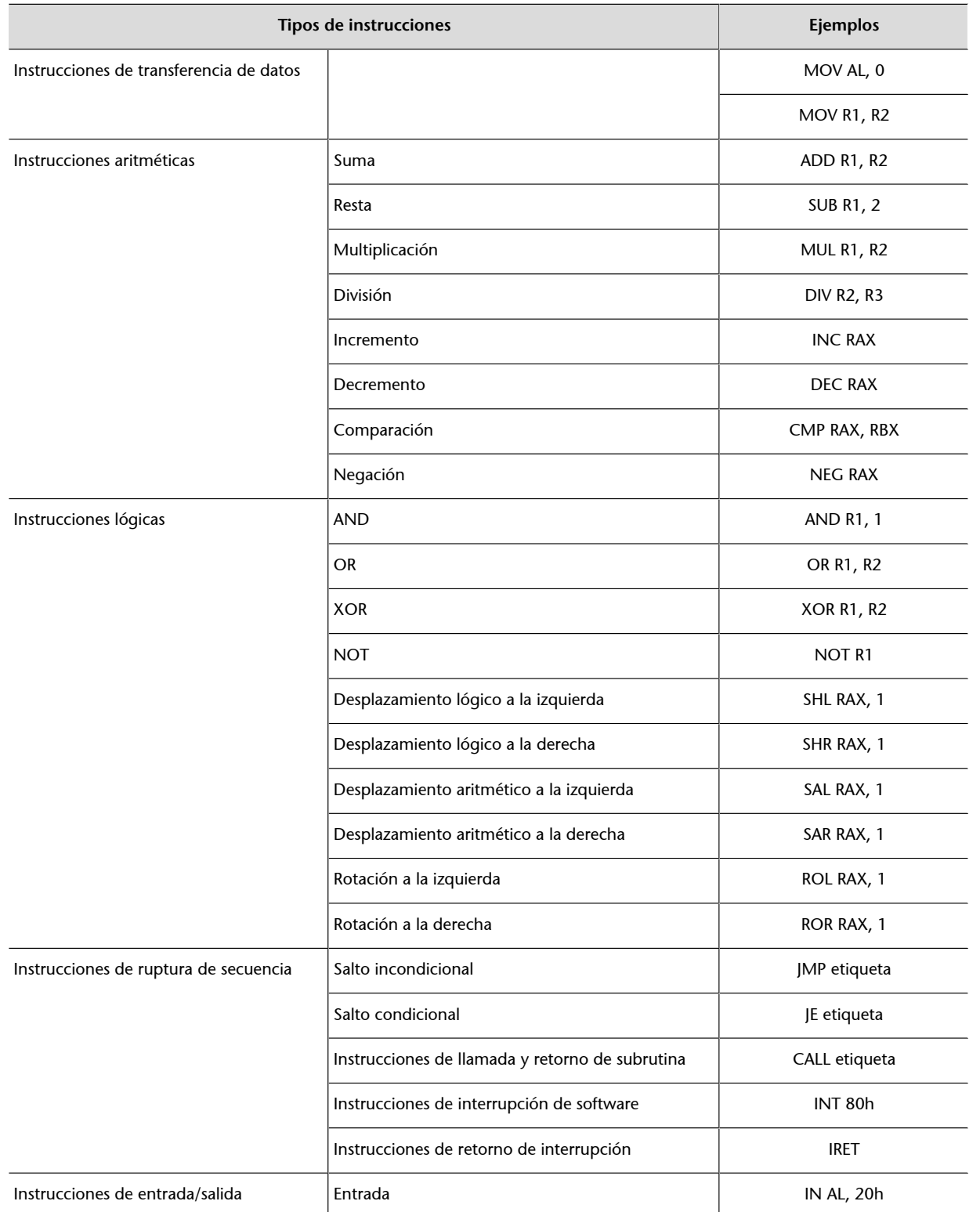

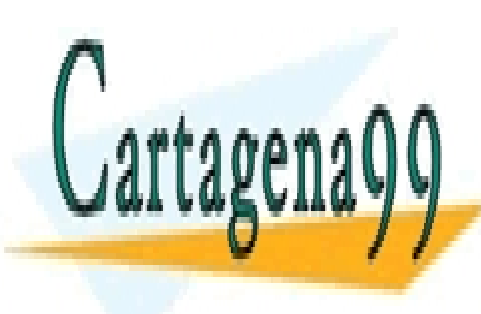

# <u>SALIDA OUTROS.</u><br>CLASES PARTICULARES, TUTORÍAS TÉCNICAS ONLINE <u>CHAMA O ENVÍA WHATSAPP: 689 45 44 70</u>

**Namiento que puede tener un juego de instrucciones, que están resumidos en el están resultar en la cience students** CALL OR WHATSAPP:689 45 44 70

www.cartagena99.com no se hace responsable de la información contenida en el presente documento en virtud al Artículo 17.1 de la Ley de Servicios de la Sociedad de la Información y de Comercio Electrónico, de 11 de julio de 2002. Si la información contenida en el documento es ilícita o lesiona bienes o derechos de un tercero háganoslo saber y será retirada.

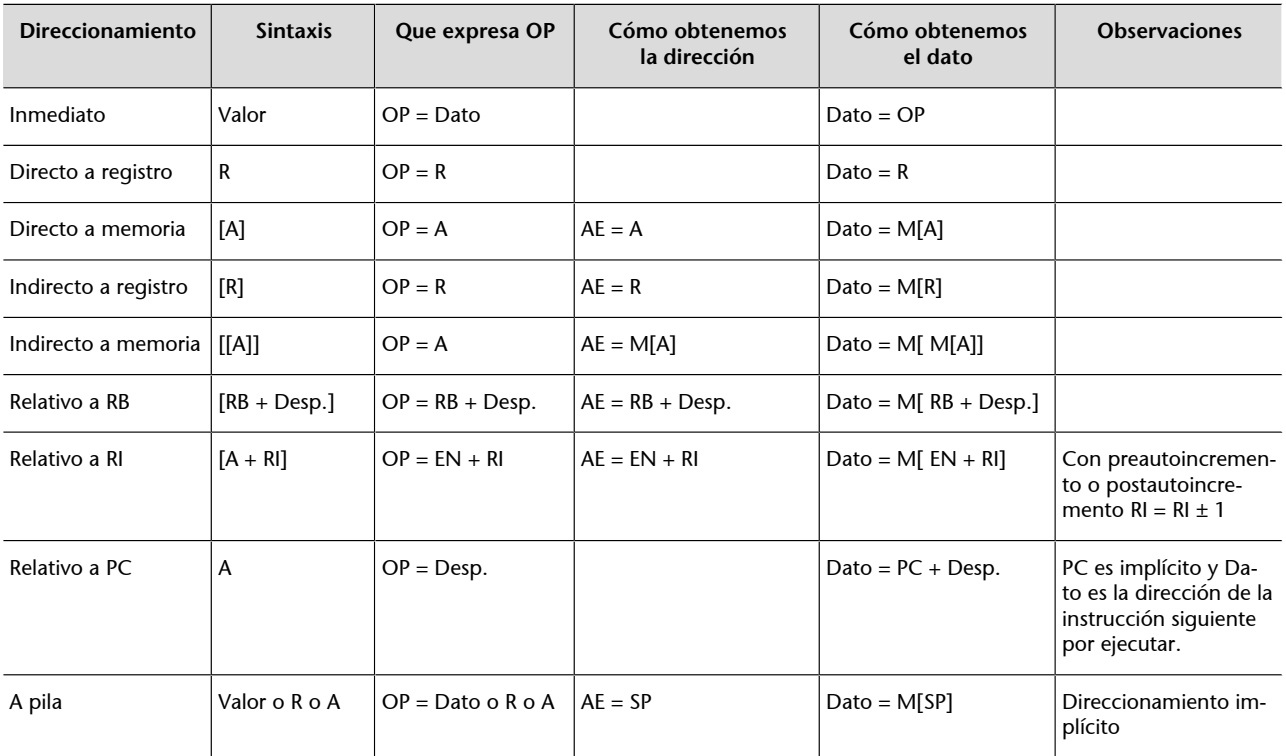

Abreviaturas de la tabla. Dato: con el que queremos operar; OP: información expresada en el operando de la instrucción; A: dirección de memoria; AE: dirección efectiva de memoria (dirección donde está el dato); R: referencia de un registro; Desp.: desplazamiento; [ ]: para indicar acceso a memoria; M[A]: contenido de una dirección de memoria; M[R]: con-<br>tenido de la dirección de memoria que hay

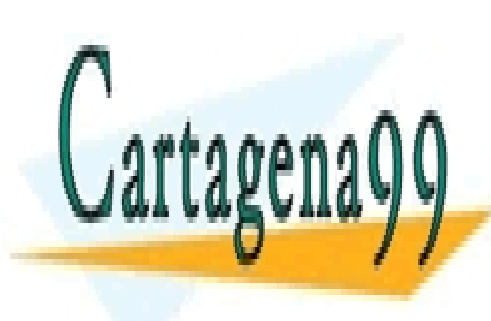

CLASES PARTICULARES, TUTORÍAS TÉCNICAS ONLINE LLAMA O ENVÍA WHATSAPP: 689 45 44 70

ONLINE PRIVATE LESSONS FOR SCIENCE STUDENTS CALL OR WHATSAPP:689 45 44 70

www.cartagena99.com no se hace responsable de la información contenida en el presente documento en virtud al Artículo 17.1 de la Ley de Servicios de la Sociedad de la Información y de Comercio Electrónico, de 11 de julio de 2002. Si la información contenida en el documento es ilícita o lesiona bienes o derechos de un tercero háganoslo saber y será retirada.